# Aplicación del método de las DFDT a la simulación de dispositivos **ópticos**

Autor: Jorge Francés Monllor

Director 1: Beatriz Ortega Tamarit

Director 2: Cristian Neipp López

Resumen - En este trabajo se profundiza en la aplicación de las diferencias finitas en el dominio del tiempo (DFDT) para la simulación de dispositivos ópticos. En el rango de las longitudes de onda ópticas la aplicación del método de las DFDT ha exigido hasta ahora un elevado coste computacional. La incorporación de distintas formulaciónes como la transformación de campo cercano a lejano permite reducir las dimensiones de nuestro problema y obtener los campos en regiones alejadas de la fuente. El algoritmo se ha aplicado a diferentes sistemas ópticos, como son los experimentos de Young, filtros de capa fina y redes de difracción holográfica de volumen. En todos los casos se han obtenido resultados satisfactorios, y en el caso del estudio de la difracción de rendijas se ha permitido validar el algoritmo mediante la comparación de las irradiancias obtenidas numéricamente y analíticamente en la región de Fraunhofer. Las otras dos aplicaciones muestran resultados satisfactorios y el potencial de la herramienta aplicada a dispositivos ópticos.

Abstract - The aim of this work is to apply the difference time domain method for simulating optical devices. The wavelength used in optics makes harder the use of this algorithm in terms of time of processing. In this work different formalisms has been added such as near field to far field transformation, which has permitted to apply this algorithm to simulate optical devices like thin film filters and diffraction gratings. Satisfactory results has been achieved.The irradiance pattern obtained by the FDTD in far field (Fraunhofer region) is compared with analytical curves. Both curves are fit enough, as a result the algorithm has been validated. Rest of applications show the accuracy and potential of this algorithm applied to analyzing optical devices.

Autor: Francés Monllor, Jorge, email: jfmonllor@ua.es Director 1: Ortega Tamarit, Beatriz email: bortega@dcom.upv.es Fecha de entrega: 26-03-09

# ´ Indice general

# 1. Motivación y objetivos 1

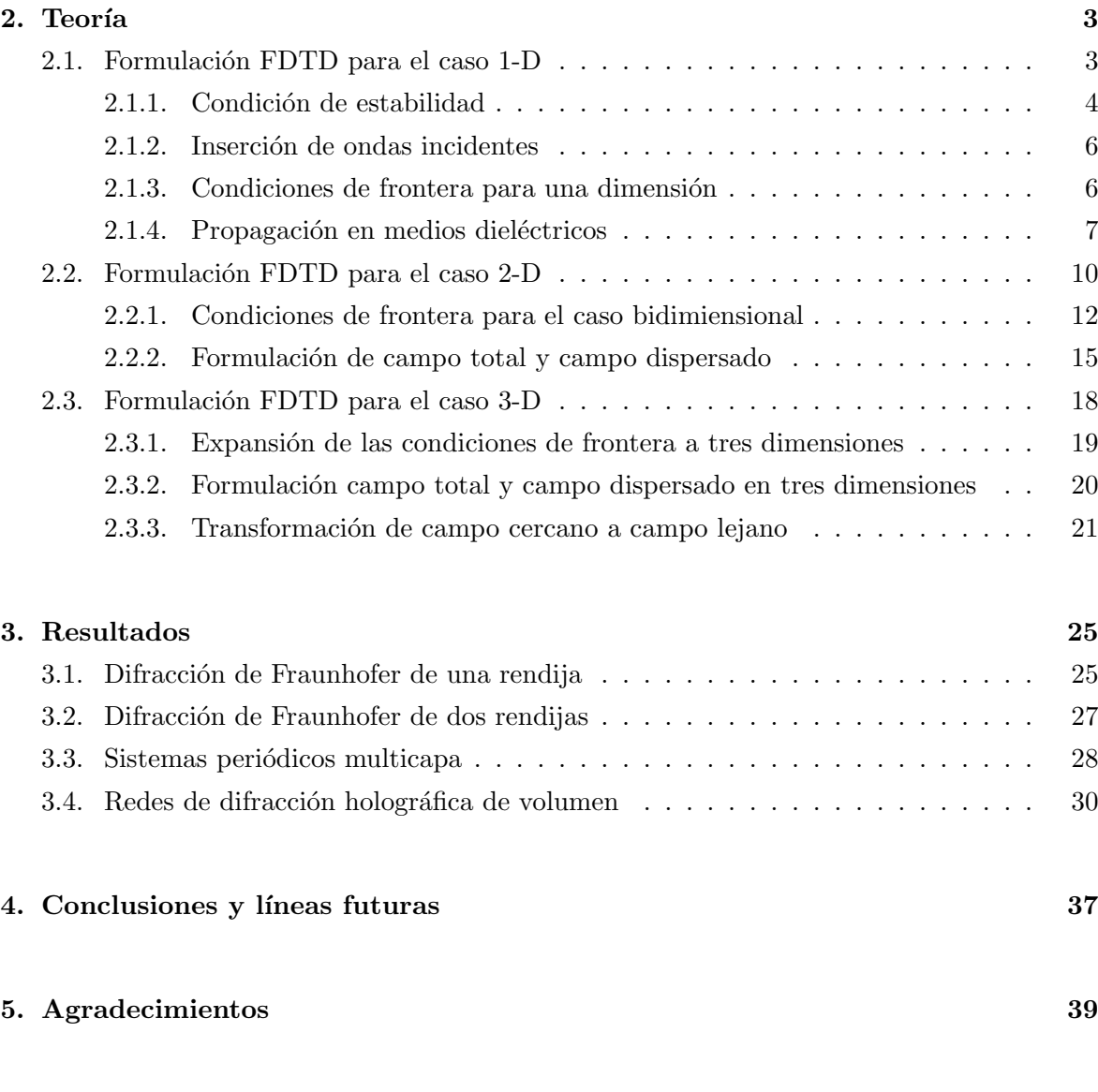

# $\hbox{Bibliografía} \hspace{2.5cm} 40$

# Capítulo 1 Motivación y objetivos

Los dispositivos ópticos, presentan un gran número de aplicaciones industriales, en la mayoría de los casos, estos sistemas están formados por medios dieléctricos cuyas características varían de forma periódica. Un caso de ellos son la redes de difracción de volumen, cuyas aplicaciones son diversas; desde la reconstrucción de imágenes, la fabricación de cavidades láser, medios de almacenamiento de información, holografía, interferometría y filtros entre otros.

La esencia del problema es la resolución de las ecuaciones de Maxwell para el caso en el que una onda plana incida sobre un medio que posea una variación de la permitividad dieléctrica de forma periódica. Aunque la idea parece bastante clara y concreta, se han desarrollado un gran número de modelos que permiten predecir con precisión las amplitudes y direcciones de los haces difractados.

Uno de los métodos más utilizados en la literatura para resolver el campo eléctrico en el interior de una estructura periódica es la teoría de ondas acopladas. El nombre de esta teoría está directamente relacionado con la manera en que se obtiene la solución de la ecuación de onda. El aspecto más representativo de la teoría de ondas acopladas es la suposición de que existe un continuo intercambio de energía entre las ondas que se propagan en el interior de la red.

El primer estudio para calcular el campo eléctrico en el interior de una red de difracción holográfica utilizando el método de ondas acopladas fue realizado por Kogelnik en 1969 [1]. El trabajo de Kogelnik sentó las bases para comprender los fenómenos que tienen lugar en el interior de redes de volumen. La interpretación de la teoría de ondas acopladas se puede representar matem´aticamente mediante un conjunto de ecuaciones diferenciales acopladas, derivadas de la ecuación de onda. En la aproximación de Kogelnik se supone que sólo dos  $\alpha$  ordenes se propagan en el interior de la red, el orden 0 y el orden  $+1$ , por lo que se obtienen dos ecuaciones de ondas acopladas que tienen solución analítica en algunos casos especiales Estudios más completos basados en la teoría de ondas acopladas fueron realizados por Solymar y  $Syms [2], [3],$  etc... De una u otra forma estos estudios tenían implícito cierto grado de aproximación y no fue hasta al trabajo publicado por Moharam y Gaylord and 1981 [4] hasta que se propuso un método de resolución riguroso de las ecuaciones diferenciales acopladas que caracterizan este método. Es necesario comentar, sin embargo, que el primer método propuesto por estos autores presentaba ciertas inestabilidades numéricas cuando los espesores se hacían relativamente grandes, por ello en 1995 [5] propusieron un nuevo algoritmo para solucionar las inestabilidades numéricas del método inicial. Este algoritmo presenta una convergencia muy elevada en el caso de la polarización TE (la más utilizada en holografía), aunque su convergencia en el caso de la polarización TM era más lenta. La teoría rigurosa de ondas acopladas se ha utilizado con éxito para estudiar diferentes estructuras periódicas como, por ejemplo: lentes difractivas  $[6]$ , estructuras de bandas fotónicas  $[7]$ , etc...

Junto con los métodos basados en las teorías de ondas acopladas existen otra serie de métodos electromagnéticos que en general han sido implementados en un gran número de situaciones físicas, pero cuya aplicación en el campo de la Holografía ha sido reducida hasta ahora. Entre ellos se encuentra el m´etodo de diferencias finitas en el dominio temporal (DFDT). En general, la resolución de las ecuaciones de Maxwell para modelizar sistemas que involucran ondas electromagnéticas se ha realizado utilizando técnicas basadas en el dominio de la frecuencia como el m´etodo de los momentos (MM), utilizado con asiduidad por diferentes investigadores en teoría electromagnética. Sin embargo, este método posee algunas limitaciones cuando se han de modelizar estructuras con una forma compleja, por lo que a partir de la década de los 90 cobraron bastante interés nuevos métodos basados en la resolución de las ecuaciones diferenciales parciales que resultan de las leyes de Maxwell (EDP). Son varias las razonas por las que es interesante el desarrollo de aplicaciones basadas en m´etodos EDP: Se ha demostrado que las soluciones basadas en el m´etodo EDP son extraordinariamente robustas, proporcionando predicciones altamente precisas para una amplia variedad de problemas de interacción electromagnética, presentan una aproximación sistemática para tratar con propiedades complejas o inhomogeneidades de los materiales estudiados, permiten evitar las limitaciones actuales del álgebra lineal inherentes al método de los momentos, etc.... Sin embargo, a pesar del enorme potencial y la versatilidad de los m´etodos basados en la resolución de las leyes de Maxwell mediante ecuaciones diferenciales parciales, no existen demasiadas aplicaciones de estos trabajos para modelizar redes de difracción.

En este trabajo proponemos implementar un método de diferencias finitas en el dominio temporal (DFDT) para modelizar dispositivos ópticos y que posteriormente pueda ser ampliado para modelizar estructuras periódicas genéricas como lentes difractivas o elementos holográficos en general. Para longitudes de onda ópticas, el uso de este método se ha limitado al estudio de regiones de dimensiones muy peque˜nas, debido a que a medida que la frecuencia de estudio aumenta, la resolución espacial disminuye drásticamente, por lo que la simulación de áreas relativamente grandes (en proporción con la longitud de onda) provoca un aumento del coste computacional de perfil exponencial. Por ello, para poder simular zonas alejadas de la fuente se han recurrido a la transformación de campo cercano a lejano. Este formalismo introducido en las expresiones de las DFDT permite obtener el campo en regiones alejadas de la fuente sin que el mallado tenga que ser de grandes dimensiones, ya que se limita la región de simulación a la zona de fuentes.

Otro de los objetivos es realizar un entorno de programación y un conjunto de librerías en un lenguaje robusto y escalable para poder simular dispositivos ópticos de manera fácil y rápida. Para ello se ha recurrido al lenguaje de programación  $C++$  que posee las ventajas de los lenguajes orientados a objetos y la posibilidad de hacer uso de memoria dinámica, etc...

El tercer objetivo de este trabajo es aplicar el algoritmo a sistemas ópticos como son el caso de redes de difracción de apertura, filtros de capa fina y redes holográficas de volumen. La red de difracción de apertura, es un ejemplo bien conocido en la literatura y nos sirve para validar nuestro algoritmo. La necesidad de conocer el campo en regiones alejadas fuera de la fuente hace inviable el uso de este algoritmo sin los formalismos introducidos durante la ejecución de este trabajo. El resto de dispositivos son sistemas ópticos más centrados en aplicaciones ópticas como filtros o como el caso de redes holográficas de volumen, cuyas aplicaciones son muy diversas: formación de imágenes, memorias holográficas, interferometría y cavidades láser entre otras.

# Capítulo 2

# Teoría

En este capítulo, se presenta las bases de la formulación del método de las DFDT desde el caso de una dimensi´on hasta el el caso tridimensional pasando por el caso bidimensional. Antes de estudiar los problemas bi y tridimensional, se introducirán conceptos relacionados con la fuente de excitación, las condiciones de frontera y la propagación en medios con pérdidas. Esto nos permitirá abordar dichos conceptos de manera sencilla para los casos 2-D y 3-D ampliando la formulación explicada previamente.

# 2.1. Formulación FDTD para el caso 1-D

Consideremos inicialmente una región libre de fuentes y de materiales que no puedan absorber energía de tipo eléctrica o magnética. En esta situación, las ecuaciones de Maxwell en su forma diferencial se pueden expresar de la siguiente manera:

$$
\frac{\partial \mathbf{E}}{\partial t} = \frac{1}{\epsilon_0} \nabla \times \mathbf{H},\tag{2.1}
$$

$$
\frac{\partial \mathbf{H}}{\partial t} = -\frac{1}{\mu_0} \nabla \times \mathbf{E}.
$$
\n(2.2)

Donde  $\mathbf{E}$ , es el vector campo eléctrico definido en voltios por metro y  $\mathbf{H}$  es el vector de campo magnético definido en amperios por metro. Las constantes  $\mu_0$  y  $\epsilon_0$  se corresponden con la permeabilidad magnética y la permitividad eléctrica respectivamente.

El par de ecuaciones definidas en  $2.1 \text{ y } 2.2$  definiría un sistema de seis ecuaciones escalares, tres por cada variable vectorial asociadas a las tres coordenadas espaciales. El caso más simple se correspondería con una onda plana con el campo eléctrico orientado en el eje  $x \text{ y}$  el campo magnético polarizado en el  $y$ , y propagándose a lo largo del eje z.

$$
\frac{\partial \mathbf{E}_x}{\partial t} = \frac{1}{\epsilon_0} \nabla \times \mathbf{H}_y, \tag{2.3}
$$

$$
\frac{\partial \mathbf{H}_y}{\partial t} = -\frac{1}{\mu_0} \nabla \times \mathbf{E}_x.
$$
\n(2.4)

Aproximando mediante diferencias centrales tanto las derivadas espaciales como temporales, podemos reescribir ambas ecuaciones tal y como sigue:

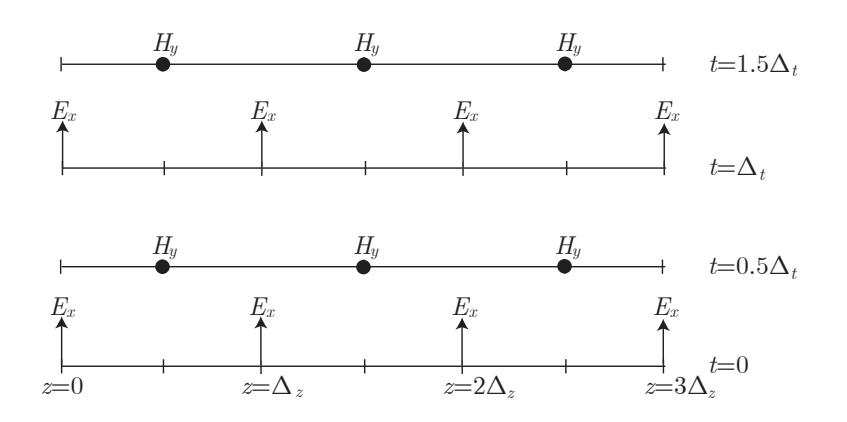

**Figura 2.1:** Entrelazado de las componentes  $E_x$  y  $H_y$  en el espacio y en el tiempo

$$
\frac{E_x|_k^{n+1/2} - E_x|_k^{n-1/2}}{\Delta t} = \frac{1}{\epsilon_0} \frac{H_y|_{k+1/2}^n - H_y|_{k-1/2}^n}{\Delta x},\tag{2.5}
$$

$$
\frac{H_y|_{k+1/2}^{n+1/2} - H_y|_{k+1/2}^{n+1/2}}{\Delta t} = -\frac{1}{\mu_0} \frac{E_x|_{k+1}^n - H_x|_{k-1}^n}{\Delta x}.
$$
\n(2.6)

En ambas ecuaciones, el tiempo está definido mediante el superíndice n, donde  $t =$  $\Delta t \cdot n$ . El subíndice k representa las celdas en la coordenada z, por lo que la distancia en dicho eje se define como  $z = \Delta x \cdot k$ . A lo largo de este trabajo, siempre se usará esta notación, donde el superíndice define la variable temporal y los subíndices las variables espaciales.

Las ecuaciones 2.5 y 2.6 describen una estructura entrelazada de las componentes **E** y  $H$  tanto en el espacio como en el tiempo. En la figura  $2.1$  se aprecia como para la descripción del campo magnético H se utilizan los subíndices  $k - 1/2$  y  $k + 1/2$  para indicar que los valores de H se encuentran entre valores de E.

Reorganizando términos en 2.5 y en 2.6, y normalizando el campo eléctrico con respecto a la impedancia intrínseca, podemos obtener un conjunto de ecuaciones que pueden ser resueltas de manera iterativa. En la figura 2.2 se muestra un ejemplo de un pulso propagándose en el espacio libre. El pulso se ha introducido en el centro del mallado y la simulación se ha detenido en la iteración 150.

$$
\widetilde{E} = \sqrt{\frac{\mu_0}{\epsilon_0}} E,\tag{2.7}
$$

$$
\widetilde{E}_x|_{k}^{n+1/2} = \widetilde{E}_x|_{k}^{n-1/2} - \frac{1}{\sqrt{\epsilon_0 \mu_0}} \frac{\Delta t}{\Delta x} \left[ H_y|_{k+1/2}^n - H_y|_{k-1/2}^n \right],\tag{2.8}
$$

$$
H_y|_{k+1/2}^{n+1} = H_y|_{k+1/2}^{n-1} - \frac{1}{\sqrt{\epsilon_0 \mu_0}} \frac{\Delta t}{\Delta x} \left[ \tilde{E}_x|_{k+1}^{n+1/2} - \tilde{E}_x|_{k-1}^{n+1/2} \right]. \tag{2.9}
$$

#### 2.1.1. Condición de estabilidad

Determinar la relación entre la resolución temporal  $(\Delta t)$  y espacial  $(\Delta x)$  se puede obtener de manera intuitiva partiendo del problema unidimensional. Una onda electromagn´etica que se propaga en el vacío, necesita un tiempo como mínimo de  $\Delta t = \Delta x/c_0$  para recorrer

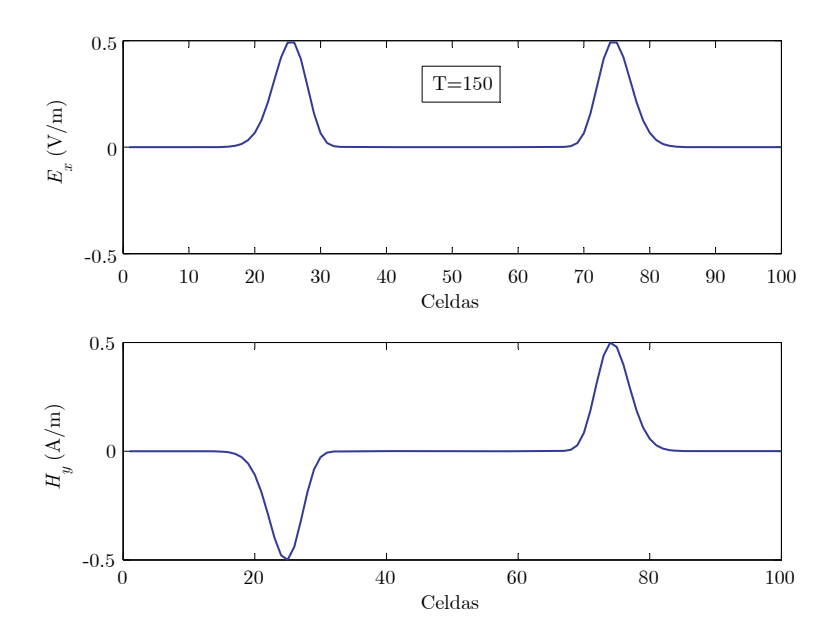

Figura 2.2: Simulación de un pulso propagándose en espacio libre. El pulso es introducido en el centro y se propaga hacia los extremos.

una celda. Para el caso bidimensional, tenemos que tener en cuenta la propagación en diagonal a trav´es de la celda, lo cual implica que el tiempo que tarda la onda en atravesar la onar a traves de la celda, lo cual implica que el tiempo que tarda la onda en atravesar la<br>celda aumenta, siendo  $\Delta t = \Delta x/(2\sqrt{2}c_0)$ , para el caso de que  $\Delta x = \Delta y$ . De manera análoga, se puede obtener la misma relación para el caso tridimensional que requiere una resolución temporal de  $\Delta t = \Delta x/(\sqrt{3}c_0)$ . En general la realción que deben verificar  $\Delta x$  y  $\Delta t$  para que se garantice la estabilidad del algoritmo, se conoce como condición de Courant:

$$
\Delta t \le \frac{\Delta x}{\sqrt{n}c_0},\tag{2.10}
$$

donde  $n$  es el orden de simulación.

Por simplicidad, se utilizará la siguiente expresión para nuestras simulaciones, tanto en 1-D, 2-D o 3-D.

$$
\Delta t \le \frac{\Delta x}{2c_0}.\tag{2.11}
$$

Llegado a este punto, teniendo en cuenta la relación  $2.11$  y simplificando los términos que multiplican al campo magnético en 2.8 y al campo eléctrico 2.9 se obtiene a la siguiente relación

$$
\frac{1}{\sqrt{\epsilon_0 \mu_0}} \frac{\Delta t}{\Delta x} = c_0 \frac{\Delta x / 2 \cdot c_0}{\Delta x} = \frac{1}{2}.
$$
\n(2.12)

Para el caso de un medio homogéneo y sin pérdidas las ecuaciones 2.8 y 2.9 se pueden replantear de una manera más sencilla quedando tal y como siguen:

$$
\widetilde{E}_x|_k^{n+1/2} = \widetilde{E}_x|_k^{n-1/2} - 0,5 \left[ H_y|_{k+1/2}^n - H_y|_{k-1/2}^n \right],\tag{2.13}
$$

$$
H_y|_{k+1/2}^{n+1} = H_y|_{k+1/2}^{n-1} - 0,5\left[\widetilde{E}_x|_{k+1}^{n+1/2} - \widetilde{E}_x|_{k-1}^{n+1/2}\right].\tag{2.14}
$$

Determinar la relación entre la resolución temporal y espacial del algoritmo, para que éste sea estable, conlleva unos análisis más extensos, los cuales se pueden hallar en [8].

### 2.1.2. Inserción de ondas incidentes

Se conoce como el método de fuente dura (hard source[9]-[8]) a la asignación de una función analítica conocida a una de las variables del campo en una zona del mallado, sin tener en cuenta los valores previos obtenidos por el algoritmo. La designación de fuente dura viene dada por el hecho de que en cada iteración del algoritmo el valor del campo obtenido en la región de iluminación es substituido por el de la fuente. Para el caso de un problema unidimensional con polarización TM, el campo eléctrico  $E_z$  puede ser fijado en un punto del mallado  $(i<sub>s</sub>)$  con el valor de una función analítica conocida. El primer tipo de función a tratar es el de una función armónica de frecuencia  $f_0$ :

$$
E_z|_{i_s}^n = E_0 \sin(2\pi f_0 n \Delta t). \tag{2.15}
$$

Otro tipo de fuente dura usada con frecuencia en este tipo de problemas es la de un pulso Gaussiano de espectro limitado centrado en el instante de tiempo  $n_0$  y de caída para  $n_{decay}$ iteraciones de 1/e.

$$
E_z|_{i_s}^n = E_0 e^{-\left[(n-n_0)/n_{decay}\right]^2}.
$$
\n(2.16)

El tercer tipo de fuente dura utilizada en este trabajo, tiene como ventaja que puede evitar las componentes en continua presentes en la fuente Gaussiana desplazando el espectro de la misma a una frecuencia de interés dada por  $f_0$ .

$$
E_z|_{i_s}^n = E_0 e^{-[(n-n_0)/n_{decay}]}^2 \sin(2\pi f_0(n-n_0)\Delta t). \tag{2.17}
$$

Este tipo de fuentes se propagan por igual en todas las direcciones del espacio desde el punto de iluminación  $(i_s)$ .

Las fuentes blandas (*soft source*) son aquellas que no fijan un valor al campo, sino que se añade al valor previamente calculado. Las fuentes duras se comportan como conductores perfectos ante las ondas que puedan llegar al plano  $i<sub>s</sub>$  debido a reflexiones o scattering. Para evitar reflexiones indeseadas en el punto de excitación, se utilizan las fuentes blandas que permiten a las ondas atravesar la celda además de añadir la fuente de excitación. La siguiente expresión modela el método de iluminación mencionado, siendo  $E_z^{fuente}|_{i_s}^n$  cualquiera de funciones anteriormente mencionadas.

$$
E_z|_{i_s}^n = E_z|_{i_s}^{n-1} + E_z^{fuentes}|_{i_s}^n.
$$
\n(2.18)

#### 2.1.3. Condiciones de frontera para una dimensión

Las condiciones de frontera absorbentes (ABC-Absorbing boundary condition) se aplican en los bordes del mallado para evitar que las reflexiones de los campos  $E_y$  H vuelvan hacia el interior. El algoritmo de las DFDT calcula iterativamente los valores de E a partir de los valores almacenados de  $H$  (de manera análoga ocurre lo mismo con el campo  $H$ ), esto deja de ser posible en los extremos, ya que en los puntos inmediatamente externos a nuestro problema, los valores del campo son desconocidos y tomados arbitrariamente como nulos. En la figura 2.3 se muestra la simulación del mismo pulso anteriormente mostrado en la figura 2.2 para  $T = 150$ , pero ahora para el instante  $T = 250$ , donde se aprecian las reflexiones en los bordes del mallado viajando de nuevo hacia el punto central del mallado.

Para que los campos en los límites sigan propagándose hacia el infinito, se hace uso de las ABC. Estas herramientas se basan principalmente en anular el campo en los extremos para que las reflexiones sean mínimas. Para el caso de una dimensión, y teniendo en cuenta

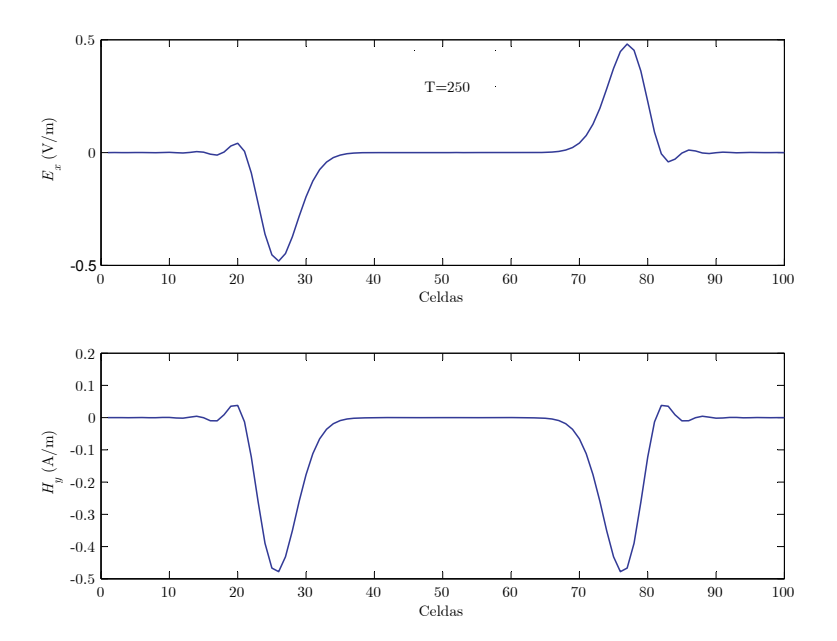

**Figura 2.3:** Simulación de un pulso propagándose en espacio libre para  $T = 250$ . Para este instante de tiempo, el pulso ya ha llegado al extremo del mallado y vuelve debido a la reflexión.

la relación vista en 2.11, una onda electromagnética propagándose a velocidad  $c_0$ , haría uso de dos pasos temporales para recorrer una celda. Por ello, se pueden cancelar los campos mediante las expresiones 2.19 y 2.20 en ambos extremos tal y como puede apreciarse en la figura 2.4.

$$
E_x|_0^n = E_x|_1^{n-2},\tag{2.19}
$$

$$
E_x|_N^n = E_x|_{N-1}^{n-2}.\tag{2.20}
$$

### 2.1.4. Propagación en medios dieléctricos

La constante dieléctrica y la conductividad de la mayoría de los materiales varían en función de la frecuencia. Uno de las características más importantes del algoritmo FDTD es la posibilidad de simular este tipo de materiales. En el rango de las longitudes ópticas, los fenómenos de polarización en los materiales diéléctricos son ocasionados por polarización dipolar o también denominado orientacional. Este comportamiento es diferente al que nos podemos encontrar en longitudes de onda de microondas debidos a polarización iónica o electrónica.

Para el caso que nos ocupa, en las longitudes de onda ópticas, los fenómenos de dispersión se han descartado y se han llegado a simular materiales dieléctricos con pérdidas pero con características estáticas en función de la frecuencia. Para simular medios dieléctricos se puede recurrir a la forma m´as general de las ecuaciones de Maxwell

$$
\frac{\partial \mathbf{D}}{\partial t} = \nabla \times \mathbf{H}, \tag{2.21}
$$

$$
\mathbf{D}(w) = \epsilon_0 \cdot \epsilon_0^* \cdot \mathbf{E}(w),
$$
\n
$$
\mathbf{H} = \begin{bmatrix} 2.22 \\ 1 \end{bmatrix}
$$

$$
\frac{\partial \mathbf{H}}{\partial t} = -\frac{1}{\mu_0} \nabla \times \mathbf{E}.
$$
\n(2.23)

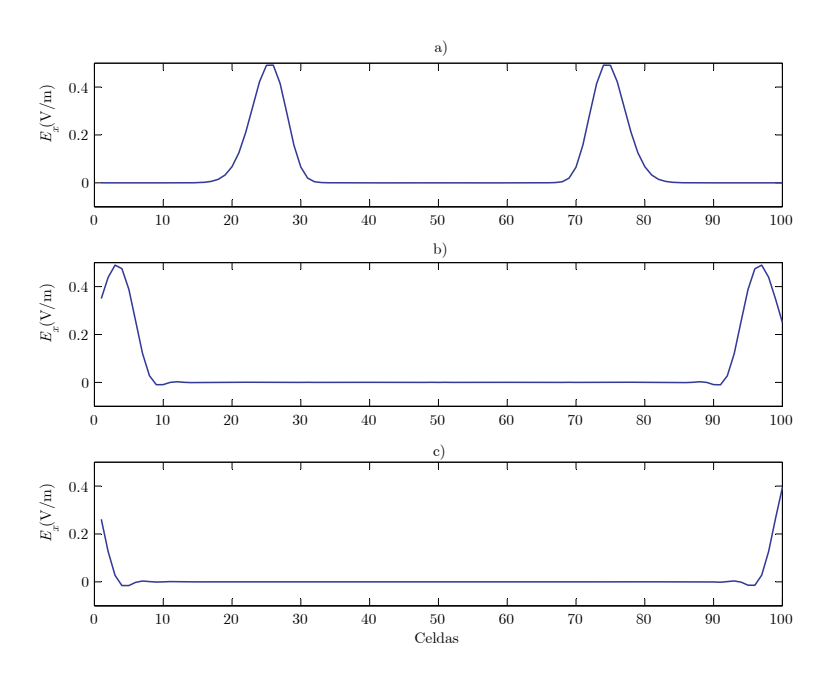

**Figura 2.4:** Propagación del pulso en espacio libre con ABC en los extremos. a)  $t = 150\Delta t$ . b)  $t = 190\Delta t$ . c)  $t = 210\Delta t$ 

donde  **es la densidad del flujo eléctrico. Normalizando las ecuaciones siguiendo el siguiente** criterio

$$
\widetilde{\mathbf{E}} = \sqrt{\frac{\epsilon_0}{\mu_0}} E, \tag{2.24}
$$

$$
\widetilde{\mathbf{D}} = \sqrt{\frac{1}{\epsilon_0 \mu_0}} E, \tag{2.25}
$$

$$
\frac{\partial \mathbf{D}}{\partial t} = \frac{1}{\sqrt{\epsilon_0 \mu_0}} \nabla \times \mathbf{H},\tag{2.26}
$$

$$
\widetilde{\mathbf{D}}(w) = \epsilon_0^* \cdot \mathbf{E}(w), \tag{2.27}
$$

$$
\frac{\partial \mathbf{H}}{\partial t} = -\frac{1}{\sqrt{\epsilon_0 \mu_0}} \nabla \times \mathbf{E}.
$$
\n(2.28)

Cabe destacar que las expresiones 2.24 y 2.25 están definidas en el dominio de la frecuencia. Por ello, es necesario pasar dichas expresiones al dominio temporal para poder aplicar el algoritmo de las DFDT. Teniendo en cuenta que modelamos un medio dieléctrico de la forma

$$
\epsilon_r^*(w) = \epsilon_r + \frac{\sigma}{j w \epsilon_0}.
$$
\n(2.29)

Donde  $\epsilon_r$ es la constante dieléctrica relativa y $\sigma$ es la conductividad dada en Siemens por metro. Si sustituimos la ecuación 2.29 en la ecuación 2.27 particularizada para una onda plana polarizada en x:

$$
D_x(w) = \epsilon_r \cdot E_x(w) + \frac{\sigma}{j w \epsilon_0} E_x(w).
$$
 (2.30)

En el caso del rimer término de la ecuación, no es difícil establecer su representación en el dominio temporal. Por otro lado, el segundo término presenta un término  $1/jw$  en el dominio de la frecuencia. Éste término se puede transformar al dominio temporal mediante una integral según la teoría de Fourier, por ello la expresión 2.30 podría reescribirse tal y como sigue:

$$
D_x(t) = \epsilon_r \cdot E_x(t) + \frac{\sigma}{\epsilon_0} \int_0^t E_x(t')dt'.
$$
\n(2.31)

De manera sencilla, podemos convertir la integral continua en un sumatorio:

$$
D_x|_k^n = \epsilon_r|_k \cdot E_x|_k^n + \frac{\sigma|_k \Delta t}{\epsilon_0} \sum_{i=0}^n E_x|_k^i. \tag{2.32}
$$

Ya que E y D están definidas en  $t = n \Delta t$  nos encontramos con el problema de que necesitamos el valor de  $E_x|_k^n$  en el sumatorio para obtener el de  $D_x|_k^n$ . Podemos obviar este inconveniente extrayendo del sumatorio el último término y poniendo la expresión en función de  $E_x|_k^n$ :

$$
D_x|_k^n = \epsilon_r|_k \cdot E_x|_k^n + \frac{\sigma|_k \Delta t}{\epsilon_0} E_x|_k^n + \frac{\sigma|_k \Delta t}{\epsilon_0} \sum_{i=0}^{n-1} E_x|_k^i, \tag{2.33}
$$

$$
E_x|_k^n = \frac{D_x|k^n - \frac{\sigma|_k \Delta t}{\epsilon_0} \sum_{i=0}^{n-1} E_x|_k^i}{\epsilon_r|_k + \frac{\sigma|_k \Delta t}{\epsilon_0}}.\tag{2.34}
$$

De esta manera, podemos obtener el valor actual del campo eléctrico  $E_x|k^n$  a partir de los valores previos del campo y del flujo. Para hacer más sencillo la compresión del algoritmo se recurre a una variable para la integración,

$$
I_x|_k^n = \frac{\sigma|_k \Delta t}{\epsilon_0} \sum_{i=0}^n E_x|_k^i,\tag{2.35}
$$

pudiendo reescribir la expresión 2.34

$$
E_x|_k^n = \frac{D_x|k^n - I_x|_k^n}{\epsilon_r|_k + \frac{\sigma|_k \Delta t}{\epsilon_0}},\tag{2.36}
$$

$$
I_x|_k^n = I_x|_k^{n-1} + \frac{\sigma|_k \Delta t}{\epsilon_0} E_x|_k^n. \tag{2.37}
$$

En la figura 2.5, se muestra la propagación de un pulso gaussiano que incide en un medio de constante dieléctrica  $\epsilon_r = 2$  y de constante de pérdidas  $\sigma = 0.01$ . Se aprecia el efecto de las pérdidas a medida que el pulso penetra en el medio dieléctrico.

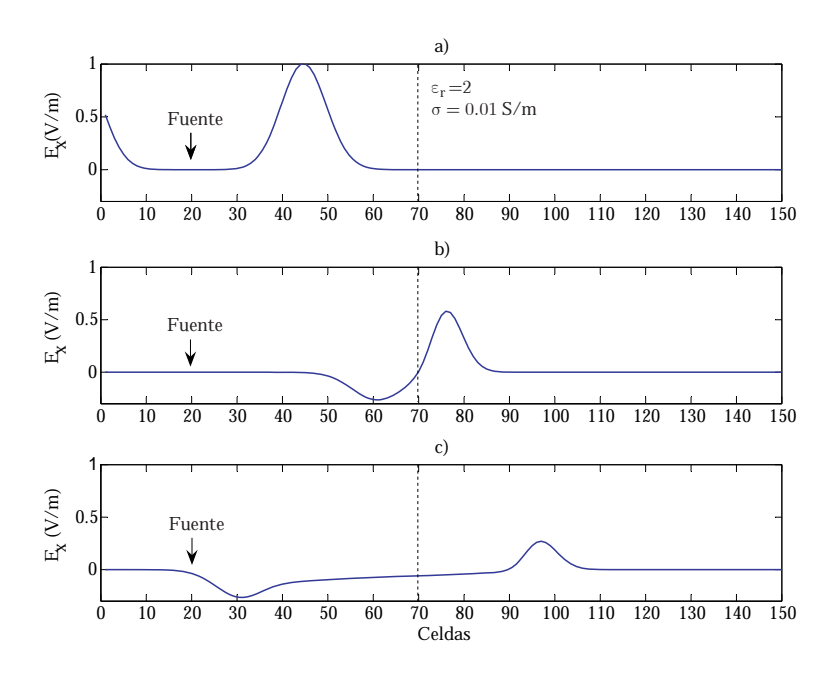

Figura 2.5: Propagación del pulso que incide en un medio dieléctrico. El plano de comienzo del medio dieléctrico está situado a 50 celdas del plano de excitación en  $i_s = 20\Delta x$ . a)  $t = 150\Delta t$ . b)  $t = 220\Delta t$ . c)  $t = 280\Delta t$ 

# 2.2. Formulación FDTD para el caso 2-D

A partir de las ecuaciones de Maxwell anteriormente descritas en la ecuación 2.26, 2.27 y 2.23 podemos obtener seis componentes del campo:  $\widetilde{E}_x, \widetilde{E}_y, \widetilde{E}_z, H_x, H_y, Y, H_z$ . El número de componentes del campo involucradas en en el problema bidimensional pueden ser reducidas a tres componentes para los casos TM (*tranverse magnetic*) con  $E_z, H_x$  y  $H_y$  o TE (*transverse* electric) con  $H_z$ ,  $\widetilde{E}_x$  y  $\widetilde{E}_y$ . En esta sección se trabajará por comodidad con polarización TM, aunque de manera similar se pueden extender los principios a la polarización TE. Las ecuaciones de Maxwell para el caso TM, presentan las siguientes componentes:

$$
\frac{\partial D_z}{\partial t} = \frac{1}{\sqrt{\epsilon_0 \mu_0}} \left( \frac{\partial H_y}{\partial x} - \frac{\partial H_x}{\partial y} \right),\tag{2.38}
$$

$$
D_z(w) = \epsilon_r^*(w) \cdot E_z(w), \qquad (2.39)
$$

$$
\frac{\partial H_x}{\partial t} = -\frac{1}{\sqrt{\epsilon_0 \mu_0}} \left( \frac{\partial E_z}{\partial y} \right),\tag{2.40}
$$

$$
\frac{\partial H_y}{\partial t} = \frac{1}{\sqrt{\epsilon_0 \mu_0}} \left( \frac{\partial E_z}{\partial x} \right). \tag{2.41}
$$

Al igual que para el caso de una dimensión, es necesario un entrelazado entre las componentes de campo eléctrico y magnético. Esta configuración se muestra en la figura 2.6, la cual es la simplificación de la celda de Yee para el caso 2-D. El análisis detallado de la celda de Yee  $([8] \text{ y } [9])$  se tratará con más detalle en el apartado 2.3.

Las ecuaciones 2.38, 2.39, 2.40 y 2.41 según la red mostrada en la figura 2.6 pueden reescribirse tal y como siguen.

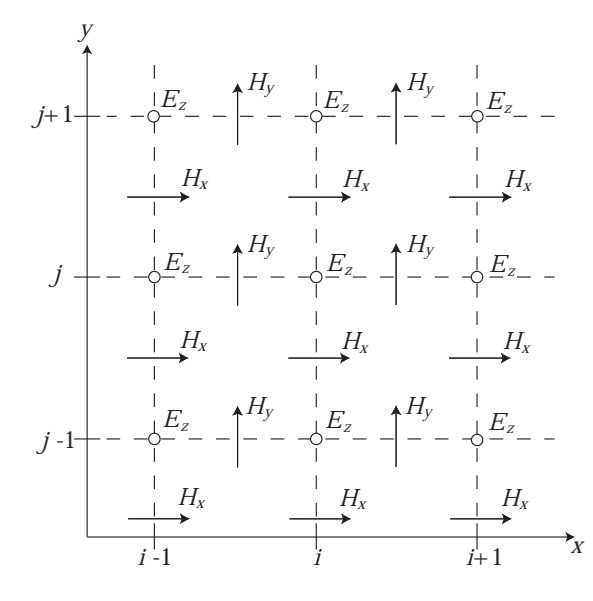

Figura 2.6: Celda de Yee para la formulación TM en el caso bidimensional.

$$
D_z|_{i,j}^{n+1/2} = D_z|_{i,j}^{n-1/2} + \frac{\Delta t}{\sqrt{\epsilon_0 \mu_0}} \left[ \frac{H_y|_{i+1/2,j}^n - H_y|_{i-1/2,j}^n}{\Delta x} - \frac{H_x|_{i,j+1/2}^n - H_x|_{i,j+1/2}^n}{\Delta y} \right],
$$
\n(2.42)

$$
E_z|_{i,j}^{n+1/2} = G_{az}|_{i,j} \left[ D_z|_{i,j}^{n+1/2} - I_z|_{i,j}^{n+1/2} \right], \tag{2.43}
$$

$$
I_z|_{i,j}^{n+1/2} = I_z|_{i,j}^{n-1/2} + G_{bz}|_{i,j} \cdot E_z|_{i,j}^{n+1/2}, \tag{2.44}
$$

$$
H_x|_{i,j+1/2}^{n+1} = H_x|_{i,j+1/2}^n - \frac{\Delta t}{\sqrt{\epsilon_0 \mu_0}} \left[ \frac{E_z|_{i,j+1}^{n+1/2} - E_z|_{i,j}^{n+1/2}}{\Delta y} \right],
$$
\n(2.45)

$$
H_y|_{i+1/2,j}^{n+1} = H_y|_{i+1/2,j}^n + \frac{\Delta t}{\sqrt{\epsilon_0 \mu_0}} \left[ \frac{E_z|_{i+1,j}^{n+1/2} - E_z|_{i,j}^{n+1/2}}{\Delta y} \right].
$$
 (2.46)

Las relaciones entre  $D_z$  y  $E_z$  son las mismas que las mostradas en (2.36), pero extendidas al problema TM bidimensional. La variable  $G_{az}$  contiene para cada posición del espacio las características del medio en relación a la permitividad  $(\epsilon)$ , resolución temporal y pérdidas  $(\sigma)$ , mientras que la variable  $G_{bz}$  contiene únicamente información sobre las pérdidas y la resolución temporal. En la figura 2.7 se muestra la simulación de un pulso propagándose en espacio libre.

$$
G_{az}|_{i,j} = \frac{1}{\epsilon_r|_{i,j} + \frac{\sigma|_{i,j}\Delta t}{\epsilon_0}},\tag{2.47}
$$

$$
G_{bz}|_{i,j} = \frac{\sigma|_{i,j}\Delta t}{\epsilon_0}.
$$
\n(2.48)

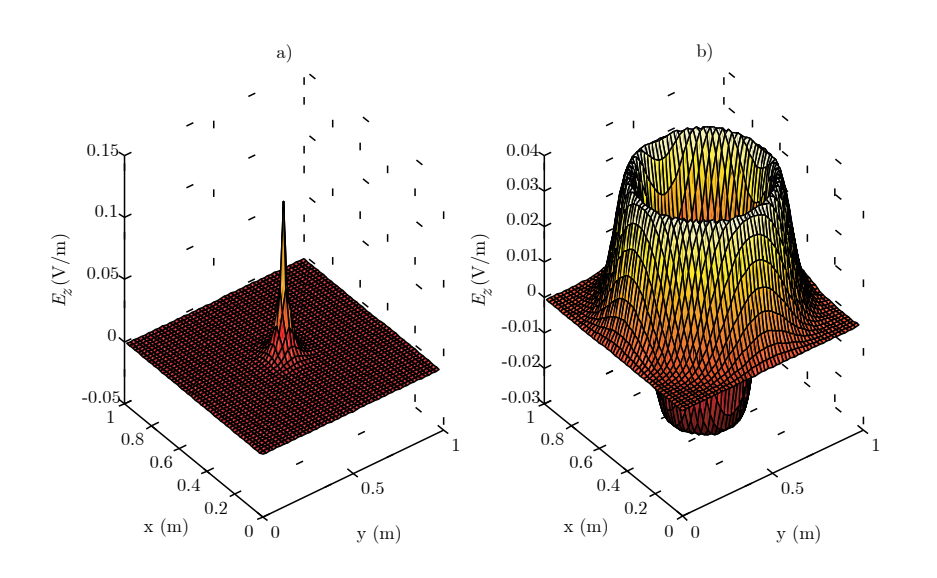

Figura 2.7: Simulación de un pulso propagándose en un mallado bidimensional.a)t = 20 $\Delta t$ . b) t = 60 $\Delta t$ .

#### 2.2.1. Condiciones de frontera para el caso bidimiensional

La necesidad del uso de condiciones de frontera de tipo absorbente en los extremos del mallado viene dada al hecho de que las ondas que se propagan hacia los extremos de la red, producen unas reflexiones indeseadas e imprevisibles, que pueden provocar resultados incorrectos en la zona de análisis. Una primera aproximación para evitar este problema sería aumentar el tamaño de la red y detener la simulación en un instante en el que se sepa que las reflexiones producidas en los bordes, o bien no se hayan originado aún, o por otro lado, que aunque se hayan generado no hayan llegado a la zona de inter´es. Esta alternativa se hace inviable a medida que aumentamos el número de celdas. El coste de una simulación bidimensional, es de aproximadamente  $O(3nmN_{steps})$ , siendo n y m el número de celdas en el eje  $x$  y en el eje  $y$  respectivamente (o bien el número de filas y de columnas de las matrices  $E_z$ ,  $H_x$ ,  $H_y$ ,  $G_{ax}$  y  $G_{bx}$ ). Por ello se recurre a las condiciones de contorno absorbentes como la explicada en el punto 2.1.3.

La condición de contorno analizada en el punto 2.1.3, únicamente es útil para el caso unidimensional, cuando el ángulo de incidencia de las ondas es único y conocido. Para el caso bidimensional y tridimensional se utilizan las conocidas condiciones de frontera denominadas con la siglas PML (*Perfectly Matched layer*) definidas por Berenger [10]-[11]. Esta técnica se basa en el uso de unas capas diseñadas para absorber las ondas electromagnéticas que inciden sobre las mismas. La absorción se lleva a cabo generando unas pérdidas de manera independiente para cada una de las componentes del campo involucradas. Este proceso se realiza teniendo en cuenta que una discontinuidad entre dos medios produce una reflexión relacionada con las impedancias intrínsecas de cada uno de ellos y que dicho factor de reflexión debe anularse para evitar reflexiones indeseadas (véase figura 2.5 donde se produce una reflexión del pulso que incide sobre la superficie dieléctrica). El factor de reflexión entre dos medios, A y B se define tal y como sigue:

$$
\Gamma = \frac{\eta_A - \eta_B}{\eta_A - \eta_B}.\tag{2.49}
$$

Donde las impedancias intrínsecas de cada uno de los medios se definen a partir de la constante dieléctrica  $\epsilon$  y la permeabilidad  $\mu$ .

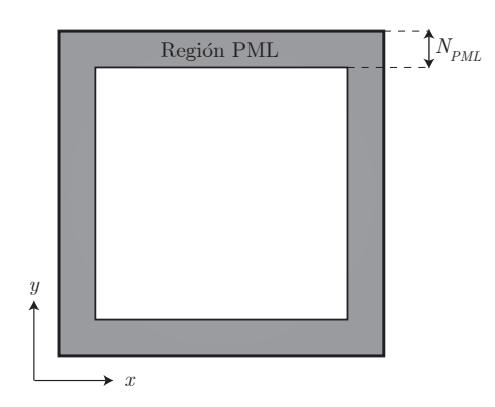

Figura 2.8: Esquema de un mallado bidimensional con PMLs.

$$
\eta = \sqrt{\frac{\mu}{\epsilon}}\tag{2.50}
$$

La finalidad de la PML es introducir un número de capas adicionales  $(N_{PML}$  capas) en los límites de nuestro mallado (véase figura 2.8) que modelen un medio con pérdidas, para que las ondas electromagnéticas sean casi nulas cuando lleguen al limite de la red, evitando reflexiones. Para ello, la constante dieléctrica y la permeabilidad deben ser complejas, de forma que se puedan simular medios con pérdidas. Para estudiar las PMLs de Berenger partimos de la reformulación las expresiones 2.38, 2.39, 2.40 y 2.41 en el dominio frecuencial (substituyendo las derivadas temporales  $d/dt$  por  $jw$ ).

$$
jwD_z = c_0 \left( \frac{\partial H_y}{\partial x} - \frac{\partial H_x}{\partial y} \right), \tag{2.51}
$$

$$
D_z(w) = \epsilon_r^*(w) \cdot E_z(w), \qquad (2.52)
$$

$$
jwH_x = -c_0 \left(\frac{\partial E_z}{\partial y}\right),\tag{2.53}
$$

$$
jwH_y = c_0 \left(\frac{\partial E_z}{\partial x}\right). \tag{2.54}
$$

Para realizar las PML se añaden unas constantes dieléctricas y permeabilidades [12]  $\epsilon_{F_z}^*, \mu_{F_x}^*$  y  $\mu_{F_y}^*$ , definidas en 2.63 y 2.64:

$$
jwD_z \epsilon_{F_z}^*(x)\epsilon_{F_z}^*(y) = c_0 \left(\frac{\partial H_y}{\partial x} - \frac{\partial H_x}{\partial y}\right),\tag{2.55}
$$

$$
D_z(w) = \epsilon_r^*(w) \cdot E_z(w), \qquad (2.56)
$$

$$
j w H_x \mu_{F_x}^*(x) \mu_{F_x}^*(y) = -c_0 \left( \frac{\partial E_z}{\partial y} \right), \qquad (2.57)
$$

$$
j w H_y \mu_{F_y}^*(x) \mu_{F_y}^*(y) = c_0 \left(\frac{\partial E_z}{\partial x}\right). \tag{2.58}
$$

Cabe destacar que las variables añadidas, no tienen un significado físico concreto, ni relación ninguna con las características del medio dadas por  $\epsilon_r(w)^*$ . Sacks y colaboradores [13] definieron dos condiciones básicas para la construcción de las PML:

1. La impedancia vista desde el interior del medio hacia la PML debe ser constante.

$$
\eta_0 = \eta_m = \sqrt{\frac{\mu_{F_x}^*}{\epsilon_{F_x}^*}} = 1.
$$
\n(2.59)

2. La constante dieléctrica y la permeabilidad en una dirección dada deben ser inversas a las mismas en la dirección perpendicular.

$$
\epsilon_{F_x}^* = \frac{1}{\epsilon_{F_y}^*},\tag{2.60}
$$

$$
\mu_{F_x}^* = \frac{1}{\mu_{F_y}^*}.\tag{2.61}
$$

(2.62)

Seguidamente asumiremos que estas variables ficticias están definidas de la siguiente forma

$$
\epsilon_{F_m}^* = \epsilon_{F_m} + \frac{\sigma_{D_m}}{j w \epsilon_0} \quad \text{con } m = x, y,
$$
\n(2.63)

$$
\mu_{F_m}^* = \mu_{F_m} + \frac{\sigma_{H_m}}{j w \mu_0} \quad \text{con } m = x, y. \tag{2.64}
$$

Teniendo en cuenta las dos condiciones impuestas, se muestran los valores escogidos para las variables mostradas en 2.63 y 2.64:

$$
\epsilon_{F_m} = \mu_{F_m} = 1,\tag{2.65}
$$

$$
\frac{\sigma_{D_m}}{j w \epsilon_0} = \frac{\sigma_{H_m}}{j w \mu_0} = \frac{\sigma_D}{\epsilon_0} \tag{2.66}
$$

Donde  $\sigma_D$  se define numéricamente en le expresión 2.77. Puede comprobarse que la substitución de  $2.65$  y  $2.66$  en  $2.59$  sigue manteniendo la misma relación.

Por lo que sustituyendo las expresiones 2.65 y 2.66 en 2.63 y en 2.64, podemos reescribir las expresiones 2.55, 2.57 y 2.58.

$$
jwD_z \left( 1 + \frac{\sigma_D(x)}{jw\epsilon_0} \right) \left( 1 + \frac{\sigma_D(y)}{jw\epsilon_0} \right) = c_0 \left( \frac{\partial H_y}{\partial x} - \frac{\partial H_x}{\partial y} \right), \tag{2.67}
$$

$$
j w H_x \left( 1 + \frac{\sigma_D(x)}{j w \epsilon_0} \right)^{-1} \left( 1 + \frac{\sigma_D(y)}{j w \epsilon_0} \right) = -c_0 \left( \frac{\partial E_z}{\partial y} \right), \qquad (2.68)
$$

$$
j w H_y \left( 1 + \frac{\sigma_D(x)}{j w \epsilon_0} \right) \left( 1 + \frac{\sigma_D(y)}{j w \epsilon_0} \right)^{-1} = c_0 \left( \frac{\partial E_z}{\partial x} \right). \tag{2.69}
$$

Reorganizando términos, se pueden llegar a las siguientes ecuaciones (el lector interesado puede ver todo el proceso en [9],[13]).

$$
D_z|_{i,j}^{n+1/2} = C_x|_iC_y|_jDz|_{i,j}^{n-1/2} + B_x|_iB_y|_j\frac{1}{2}\left[H_y|_{i+1/2,j}^n - H_y|_{i-1/2,j}^n - H_x|_{i,j-1/2}^n\right],
$$
\n
$$
H_x|_{i,j+1/2}^n + H_x|_{i,j-1/2}^n\right],
$$
\n(2.70)

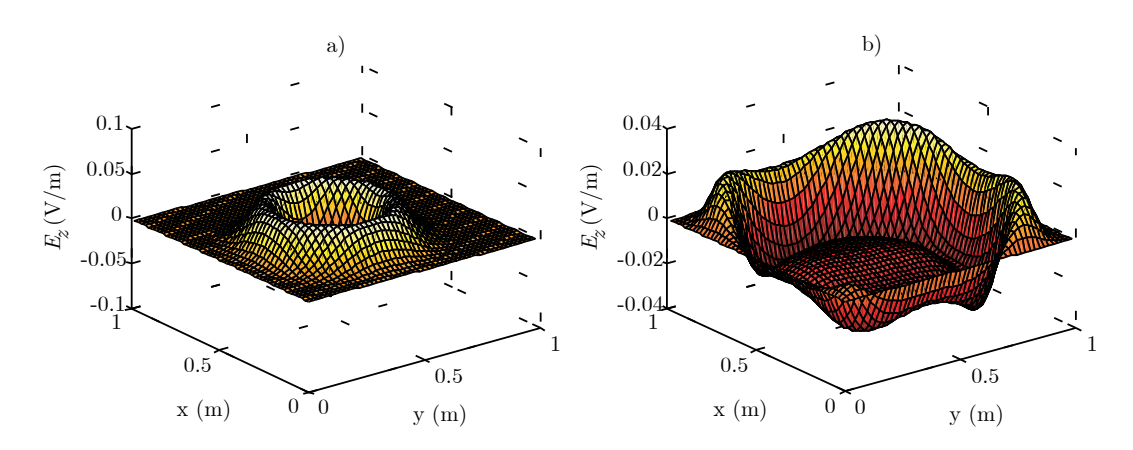

Figura 2.9: Ejemplo del efecto de las PMLs con un pulso propagándose hacia los extremos de la red para el caso bidimensional. a)  $t = 50\Delta t$ . b)  $t = 80\Delta t$ 

$$
C_e|_{i,j} = \left[ E_z|_{i+1,j}^{n+1/2} - E_z|_{i,j}^{n+1/2} \right], \tag{2.71}
$$

$$
I_{H_y}|_{i+1/2,j}^{n+1/2} = I_{H_y}|_{i-1/2,j}^{n+1/2} + A_y|_{j}C_e|_{i,j},
$$
\n(2.72)

$$
H_y|_{i+1/2,j}^{n+1} = C_x|_{i+1/2} H_y|_{i+1/2,j}^n - B_x|_{i+1/2} \frac{1}{2} \left[ C_e i, j + I_{H_y}|_{i+1/2,j}^{n+1/2} \right], \tag{2.73}
$$

$$
C_e|_{i,j} = \left[ E_z|_{i,j}^{n+1/2} - E_z|_{i,j+1}^{n+1/2} \right], \tag{2.74}
$$

$$
I_{H_x}|_{i,j+1/2}^{n+1/2} = I_{H_x}|_{i,j+1/2}^{n+1/2} + A_x|_{i}C_e|_{i,j},
$$
\n(2.75)

$$
H_x|_{i,j+1/2}^{n+1} = C_y|_{j+1/2} H_x|_{i,j+1/2}^n - B_y|_{j+1/2} \frac{1}{2} \left[ C_e i, j + I_{H_x}|_{i,j+1/2}^{n+1/2} \right]. \tag{2.76}
$$

Los valores de las constantes que conforman la PML se fijan de la siguiente forma según  $[9]-[13]$ :

$$
A_m|_n = 0,333 \left(\frac{n}{N_{PML}}\right)^3 \quad m = x \text{ óy}, \quad n = 1, 2, \dots, N_{PML}, \tag{2.77}
$$

$$
B_m|_n = \left(\frac{1}{1 + A_m|_n}\right),\tag{2.78}
$$

$$
C_m|_n = \left(\frac{1 - A_m|_n}{1 + A_m|_n}\right). \tag{2.79}
$$

En la figura 2.9 se muestra un ejemplo de como una pulso propag´andose hacia los extremos de la red, se atenúa al entrar en contacto con las PMLs.

### 2.2.2. Formulación de campo total y campo dispersado

La formulación de campo total y campo dispersado (TF/SF Total-Field/Scattered- $Field)$  [8]-[9] y [14]-[15] se ideó con el propósito de poder predecir la sección radar de elementos mediante la iluminación con ondas planas de tipo arbitrario. En nuestro caso, es una herramienta ´util para poder estudiar el comportamiento de elementos ´opticos ante la incidencia de una onda plana.

La formulación se basa en la linealidad de las ecuaciones de Maxwell y en la descomposición de los campos de la siguiente manera:

$$
\mathbf{E}_{\rm tot} = \mathbf{E}_{\rm inc} + \mathbf{E}_{\rm disp},\tag{2.80}
$$

$$
\mathbf{H}_{\text{tot}} = \mathbf{H}_{\text{inc}} + \mathbf{H}_{\text{disp}}.\tag{2.81}
$$

Donde  $\mathbf{E}_{inc}$  y  $\mathbf{E}_{inc}$  son los valores del campo de la onda incidente que son conocidos en todo mallado en cada iteración del algoritmo. Este sería el campo total en el caso de propagación en el vacío, pero en el caso de que existan elementos que provoquen una perturbación en el campo,  $\mathbf{E}_{\text{disp}}$  y  $\mathbf{H}_{\text{disp}}$  representarían dicha contribución. El algoritmo de las FDTD puede ser aplicado por igual haciendo una distinción entre regiones, separadas por una superficie virtual que delimita la separación entre la región de *campo total* y de *campo* dispersado.

En la región de campo total, el algoritmo de Yee se aplica sobre todos los campos (incidente y dispersado), y en el interior de esta zona es donde se encuentran los elementos que perturbaran la distribución de campo.

En la región de campo dispersado, el algoritmo de Yee únicamente tiene en cuenta las componentes de campo dispersado suprimiendo la onda incidente. Esta región está en contacto con las capas PMLs. Esta configuración, permite que las ondas que lleguen a las PMLs sean de un nivel reducido ya que no está presente la onda incidente, reduciendo la amplitud de las reflexiones en la región de la PML.

A las celdas que sirven de interfase entre ambas regiones, se les aplica las denominadas connecting conditions que permiten confinar el haz incidente en el interior de la región de campo total.

En la figura 2.10 se muestra un esquema donde aparecen las zonas comentadas. Tambi´en se muestra un vector unidimensional que contiene los valores del campo incidente en toda la región de campo total. Este vector es necesario para forzar la fuente en cada punto del espacio del campo total y permite aplicar las connecting conditions en las celdas que separan las regiones de campo total y campo dispersado. El crear un vector en lugar de una matriz para la fuente es debido a que se asume que la onda plana viajará paralela al eje y y que los valores del campo incidente a lo largo del eje x son iguales y por lo tanto es innecesario almacenar dicha información redundante. Como última ventaja, cabe mencionar que al ser un array unidimensional pueden aplicarse las condiciones de contorno ABC vistas en el apartado 2.1.3 en lugar de las PMLs. Para el caso particular TM se pueden definir las siguientes connecting conditions:

1. Para la componente  $D_z$  en  $j = j_a$  y  $j = j_b$ .

$$
D_z|_{i,j_a}^{n+1} = D_z|_{i,j_a}^{n+1} + \frac{1}{2}H_{x_{\text{inc}}}|_{ja-1/2}
$$
\n(2.82)

$$
D_z|_{i,j_b}^{n+1} = D_z|_{i,j_b}^{n+1} - \frac{1}{2}H_{x_{\text{inc}}}|_{jb+1/2}
$$
\n(2.83)

2. Para la componente  $H_x$  en  $j = j_a$  y  $j = j_b$ .

$$
H_x|_{i,j_a-1/2}^{n+1/2} = H_x|_{i,j_a-1/2}^{n+1/2} + \frac{1}{2}E_{z_{\text{inc}}}|_{ja}
$$
 (2.84)

$$
H_x|_{i,j_b+1/2}^{n+1/2} = H_x|_{i,j_b+1/2}^{n+1/2} - \frac{1}{2} E_{z_{\text{inc}}}|_{jb} \tag{2.85}
$$

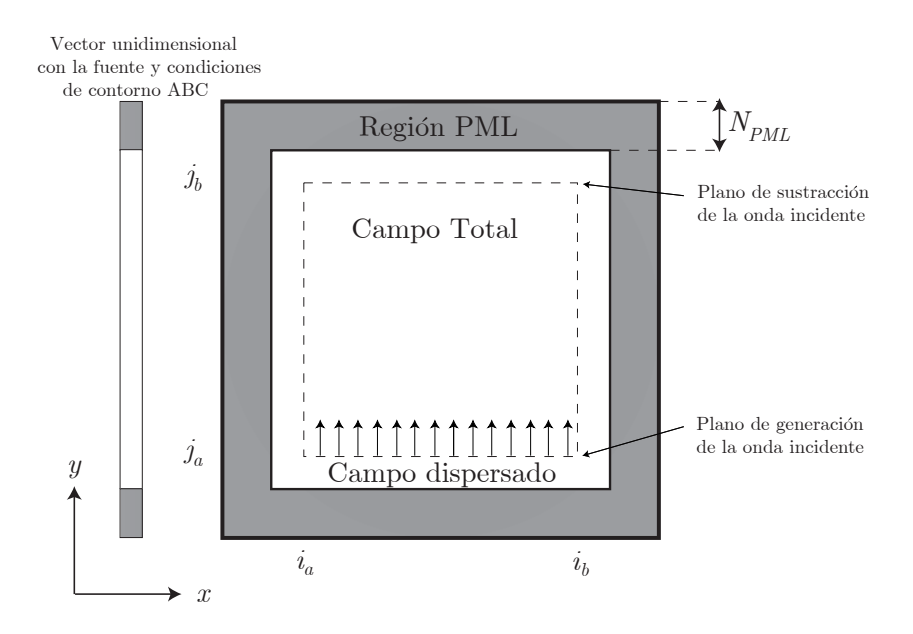

Figura 2.10: Esquema del problema bidimensional con la formulación  $TF/SF$  y PMLs.

3. Para la compenente  $H_y$  en  $i = i_a$  e  $i = i_b$ .

$$
H_y|_{ia-1/2,j}^{n+1/2} = H_y|_{i_a-1/2,j}^{n+1/2} - \frac{1}{2}E_{z_{\text{inc}}}|_j
$$
 (2.86)

$$
H_y|_{ib+1/2,j}^{n+1/2} = H_y|_{i_b+1/2,j}^{n+1/2} + \frac{1}{2}E_{z_{\text{inc}}}|_j
$$
\n(2.87)

En la figura 2.11 se muestra una secuencia de la simulación de una onda plana propagándose en el espacio libre. La onda plana se genera en el plano  $y = 15\Delta x = 30$  cm y es suprimida en el plano  $y = 45\Delta x = 90$  cm.

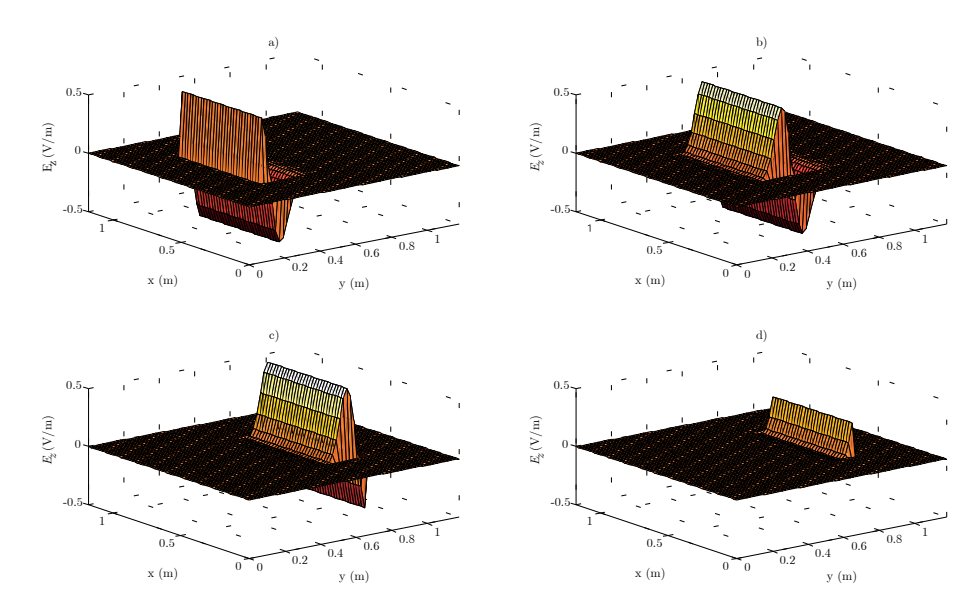

Figura 2.11: Simulación de una onda plana propagándose a lo largo del espacio libre.a)  $t = 60\Delta t$  b)  $t = 80\Delta t$ c)  $t = 110\Delta t$ . d)  $t = 125\Delta t$ 

# 2.3. Formulación FDTD para el caso 3-D

En 1966, Kane Yee desarrollo a partir de las ecuaciones de Maxwell, un algoritmo aplicado a lo que hoy en día se conoce como la celda de Yee  $[16]$  (véase figura 2.12). El trabajo de Yee, se basa en las relaciones de las ecuaciones de Maxwell, que muestran la dependencia entre las variaciones temporales del campo y su relación con las variaciones espaciales. En la figura 2.12 se aprecia que las componentes vectoriales  $E$  y  $H$  están entrelazados en el interior de la celda, centrada en los índices  $i, j, k$  para las coordenadas espaciales  $x, y, z$ respectivamente. A partir de las ecuaciones de Maxwell 2.26,2.27 y 2.28 se puede obtener un conjunto de seis ecuaciones que modelan el campo electromagn´etico en un problema tridimensional es directo

$$
\frac{\partial D_x}{\partial t} = \frac{1}{\sqrt{\epsilon_0 \mu_0}} \left( \frac{\partial H_z}{\partial y} - \frac{\partial H_y}{\partial z} \right),\tag{2.88}
$$

$$
\frac{\partial D_y}{\partial t} = \frac{1}{\sqrt{\epsilon_0 \mu_0}} \left( \frac{\partial H_x}{\partial z} - \frac{\partial H_z}{\partial x} \right),\tag{2.89}
$$

$$
\frac{\partial D_z}{\partial t} = \frac{1}{\sqrt{\epsilon_0 \mu_0}} \left( \frac{\partial H_y}{\partial x} - \frac{\partial H_x}{\partial y} \right),\tag{2.90}
$$

$$
\frac{\partial H_x}{\partial t} = \frac{1}{\sqrt{\epsilon_0 \mu_0}} \left( \frac{\partial E_y}{\partial z} - \frac{\partial E_z}{\partial y} \right),\tag{2.91}
$$

$$
\frac{\partial H_y}{\partial t} = \frac{1}{\sqrt{\epsilon_0 \mu_0}} \left( \frac{\partial E_z}{\partial x} - \frac{\partial E_x}{\partial z} \right),\tag{2.92}
$$

$$
\frac{\partial H_z}{\partial t} = \frac{1}{\sqrt{\epsilon_0 \mu_0}} \left( \frac{\partial E_x}{\partial y} - \frac{\partial E_y}{\partial x} \right). \tag{2.93}
$$

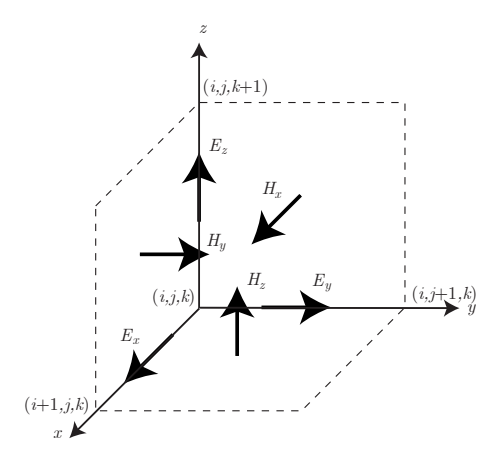

Figura 2.12: Celda de Yee para el caso tridimensional.

El siguiente paso es tomar la aproximación para los términos en derivadas mediante diferencias centrales, tal como hemos realizado en los apartados anteriores. Como ejemplo, ´unicamente se va a desarrollar la expresi´on 2.90, el resto se har´ıa de forma an´aloga.

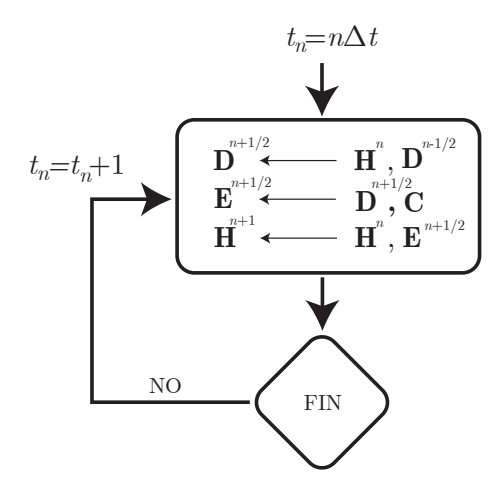

Figura 2.13: Diagrama de flujo del algoritmo leapfrog.

$$
D_z|i, j, k+1/2^{n+1/2} = D_z|i, j, k+1/2^{n-1/2} + \frac{\Delta t}{\Delta x \sqrt{\mu_0 \epsilon_0}} \left( H_y|_{i+1/2, j, k+1/2}^n - H_y|_{i-1/2, j, k+1/2}^n - H_x|_{i, j+1/2, K+1/2}^n + H_x|_{i, j-1/2, k+1/2}^n \right)
$$
(2.94)

Finalmente, se obtendría un conjunto de seis ecuaciones (tres para el flujo eléctrico y otras tres para el campo magn´etico). El procedimiento en el que consiste el algoritmo denominado leapfrog se basa en calcular de manera iterativa las componentes del campo eléctrico a partir de las calculadas previamente del propio campo eléctrico y del campo magnético. Seguidamente se realiza el mismo procedimiento para el campo magnético donde se toman los valores acabados de calcular del campo eléctrico. Este proceso se muestra con la ayuda de un diagrama de flujo en la figura 2.13.

#### 2.3.1. Expansión de las condiciones de frontera a tres dimensiones

El formalismo de las PMLs para el caso 3-D es similar al explicado para el caso de dos dimensiones. La ecuación 2.67 puede ser replanteada para el caso 3-D de la siguiente forma:

$$
jwD_z \left(1 + \frac{\sigma_D(x)}{jw\epsilon_0}\right) \left(1 + \frac{\sigma_D(y)}{jw\epsilon_0}\right) \left(1 + \frac{\sigma_D(z)}{jw\epsilon_0}\right)^{-1} = c_0 \left(\frac{\partial H_y}{\partial x} - \frac{\partial H_x}{\partial y}\right), (2.95)
$$

El desarrollo de esta expresión es similar al realizado en el apartado anterior, por lo que reorganizando términos y teniendo en cuenta que los términos  $1/jw$  se convierten en una integral en el dominio temporal, la expresión 2.95 puede ser redefinida agrupando el término del rotacional en la variable  $C_H$ , tal y como sigue:

$$
jwD_z \left( 1 + \frac{\sigma_D(x)}{jw\epsilon_0} \right) \left( 1 + \frac{\sigma_D(y)}{jw\epsilon_0} \right) = c_0 \left( 1 + \frac{\sigma_D(z)}{jw\epsilon_0} \right) \left( \frac{\partial H_y}{\partial x} - \frac{\partial H_x}{\partial y} \right) = c_0 \cdot C_H + c_0 \frac{\sigma_z(z)}{\epsilon_0} \frac{1}{jw} C_H.
$$
\n(2.96)

Donde definimos

$$
I_{D_z} = \frac{1}{jw} C_H.
$$
\n
$$
(2.97)
$$

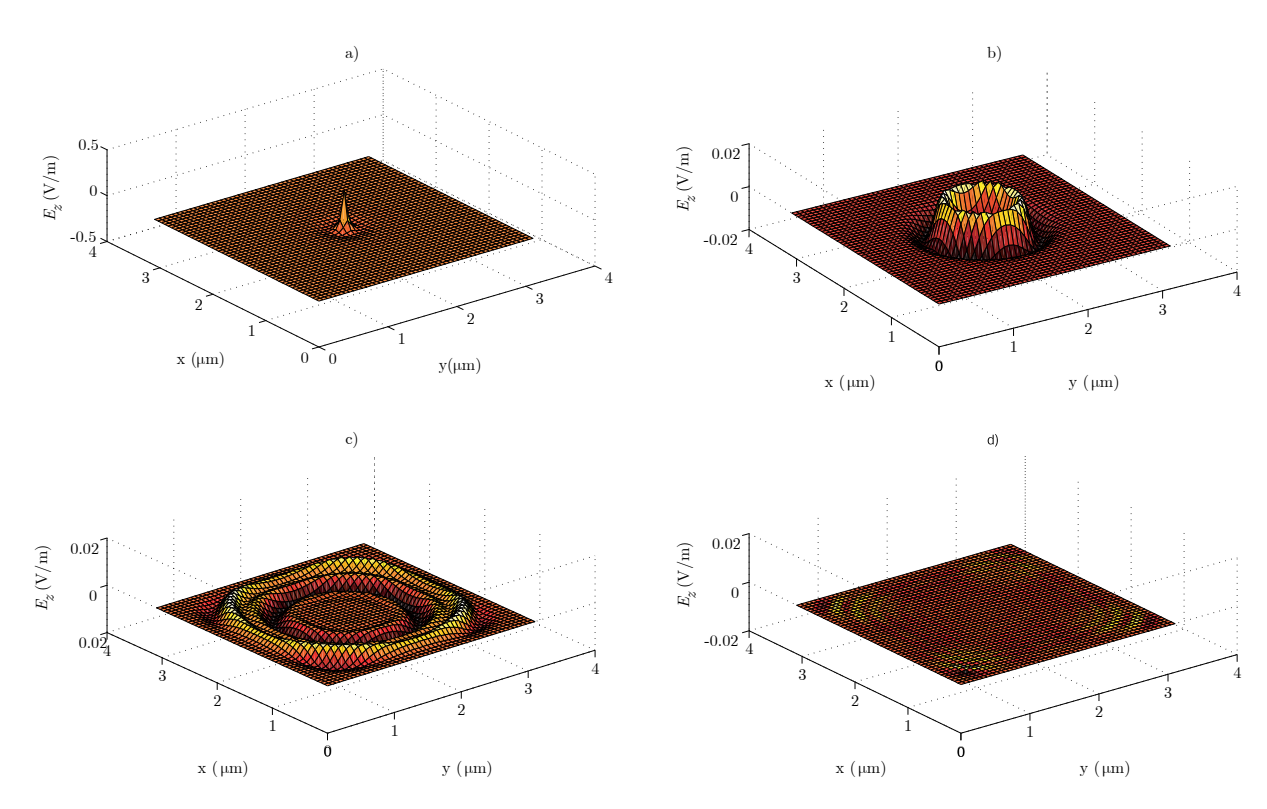

Figura 2.14: Simulación de un pulso propagándose en el vacío con condiciones de frontera de Berenger  $(N_{PML}=10)$ . a)  $t = 45\Delta t$ .b)  $t = 70\Delta t$ .c)  $t = 120\Delta t$ . d)  $t = 180\Delta t$ .

Por lo que reorganizando términos de la expresión obtenemos el siguiente conjunto de ecuaciones a introducir en nuestro algoritmo.

$$
C_H = \left[ H_y \Big|_{i+1/2,j,k+1/2}^n - H_y \Big|_{i-1/2,j,k+1/2}^n - H_x \Big|_{i,j+1/2,k+1/2}^n + H_x \Big|_{i,j-1/2,k+1/2}^n \right]
$$
\n(2.98)

$$
I_{D_z}|_{i,j,k+1/2}^n = I_{D_z}|_{i,j,k+1/2}^{n-1} + C_H
$$
\n(2.99)

$$
D_z|_{i,j,k+1/2}^{n+1/2} = C_x|_{i}C_y|_{j}D_z|_{i,j,k+1/2}^{n-1/2} +
$$
  
\n
$$
B_x|_{i}B_y|_{j} \frac{1}{2} \left( C_H + A_z|kI_{D_z}|_{i,j,k+1/2}^n \right)
$$
\n(2.100)

La matriz  $I_{D_z}$  se ha limitado a la región de interés (PML) para reducir el requerimiento en memoria, para ello, dicha matriz se ha segmentado en dos de dimensiones más reducidas mejorando las prestaciones del algoritmo.

En la figura 2.14 se muestra una simulación de un pulso propagándose en el vacío. Las figura muestra la componente  $E_z$  en el plano xy a la altura de la excitación.

#### 2.3.2. Formulación campo total y campo dispersado en tres dimensiones

La formulación de campo total-campo dispersado para el problema tridimensional es muy similar. La onda plana es generada en un plano en lugar de en una línea, y las condiciones de contorno mostradas para el caso bidimensional 2.82,2.83, 2.84,2.85,2.86,2.87 de la misma manera, pasan de ser evaluadas en una l´ınea, a ser aplicadas a lo largo de un plano. Al mismo tiempo, el problema tridimensional añade una variable dimensional nueva, implicando que las

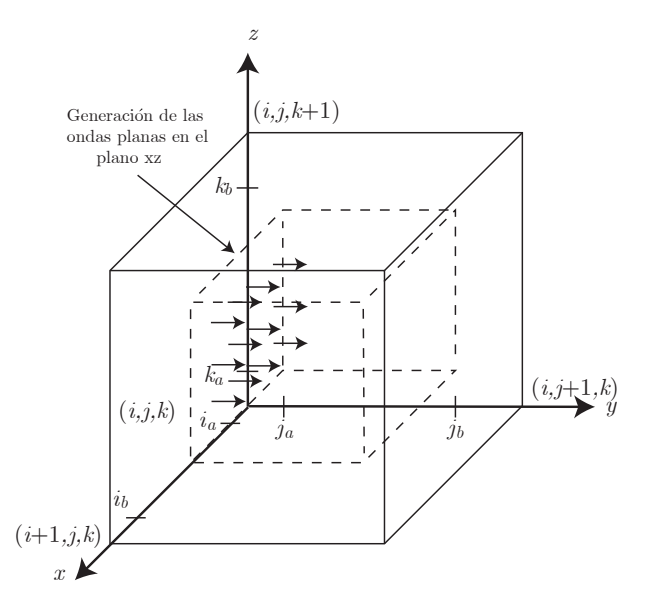

Figura 2.15: Esquema tridimensional de las regiones de campo total y campo dispersado.

regiones de campo total y campo dispersado pasen a ser cubos en lugar de planos. Por ello, surgen dos nuevos planos en  $k = k_a$  y en  $k = k_b$ , los cuales se han de aplicar las *connecting* conditions [8],[9].

$$
D_y|_{i,j+1/2,k_a}^{n+1} = D_y|_{i,j+1/2,k_a}^{n+1} - \frac{1}{2}H_{x_{\text{inc}}}|_j
$$
\n(2.101)

$$
D_y|_{i,j+1/2,k_b+1}^{n+1} = D_y|_{i,j+1/2,k_b}^{n+1} + \frac{1}{2}H_{x_{\text{inc}}}|_j
$$
\n(2.102)

### 2.3.3. Transformación de campo cercano a campo lejano

La aplicación del algoritmo de las DFDT a sistemas ópticos implica utilizar longitudes de onda del orden de nanometros, con lo que la resolución espacial es del orden de décimas de nanometro. El estudio de regiones grandes en ´optica es usual, ya que normalmente se desean ver patrones de difracción en regiones consideradas como campo lejano. Esto implicaría realizar mallados grandes contribuyendo a aumentar el coste computacional y los requisitos de memoria. Por ello, se ha incluido una herramienta de c´alculo del campo lejano a partir de los valores de campo cercano  $[9],[8]$  y  $[17]$ . El método, se basa en crear unos arrays para almacenar el campo eléctrico en campo lejano. Para cada iteración temporal, cada elemento del array es calculado a partir de una suma recursiva de los campos en la región  $S'$  fijada en campo cercano. Cada una de éstas contribuciones son retrasadas en el tiempo en función de la distancia entre los puntos de  $S'$  y el punto de observación en campo lejano.

Para ilustrar el formalismo matemático, tomaremos el ejemplo mostrado en [9], [17] basado en calcular el campo lejano de una apertura.

Comenzaremos con el planteamiento del potencial vector [18],[19]:

$$
\mathbf{A}(\mathbf{r}) = \frac{1}{4\pi} \int \int_{S} \mathbf{J}_{S}(\mathbf{r}') \frac{e^{j\mathbf{k}\mathbf{R}}}{R} dS', \qquad (2.103)
$$

donde

$$
R = |\mathbf{r} - \mathbf{r}'| = [(x - x')^{2} + (y - y')^{2} + z^{2}], \qquad (2.104)
$$

$$
\mathbf{J}_S = \text{Densidad de corriente.},\tag{2.105}
$$

$$
\frac{e^{j\mathbf{kR}}}{R} = \text{Función de Green.} \tag{2.106}
$$

Las vectores primados se corresponden con la región de fuentes, mientras que los no primados se corresponden con la posición en el espacio donde se desea calcular el campo. El campo magnético puede obtenerse a partir de la siguiente expresión:

$$
\mathbf{H} = \nabla_r \times \mathbf{A} \tag{2.107}
$$

Sustituyendo 2.103 en 2.107

$$
\mathbf{H} = \frac{1}{4\pi} \int_{S} \nabla_r \times \left[ \mathbf{J}_S(\mathbf{r}') \frac{e^{j\mathbf{k} \mathbf{R}}}{R} \right] dS'
$$
 (2.108)

Teniendo en cuenta las identidades de campos vectoriales, que el término  $\nabla_r \times \mathbf{J}_S(\mathbf{r}')$ puede suprimirse ya que  $\mathbf{J}_S$  es función únicamente de  $\mathbf{r}'$  y considerando las siguientes igualdades:

$$
\nabla_r \frac{e^{j\mathbf{k}\mathbf{R}}}{R} = -\nabla_r \frac{e^{-j\mathbf{k}\mathbf{R}}}{R},
$$
\n
$$
\nabla_r \frac{e^{-j\mathbf{k}\mathbf{R}}}{R} = -\nabla_r \frac{e^{-j\mathbf{k}\mathbf{R}}}{R} \left(jk + \frac{1}{R}\right) \hat{r},
$$
\n(2.109)

donde

$$
\hat{r} = r_x \hat{x} + r_y \hat{y} + r_z \hat{z} = \frac{\mathbf{R}}{R}.
$$
\n(2.110)

La ecuación 2.108 se puede replantear, tal y como sigue:

$$
\mathbf{H} = \frac{1}{4\pi} \int \int_{S'} \left( \mathbf{J}(\mathbf{r}') \times \hat{R} \right) \left( jk + \frac{1}{R} \right) \frac{e^{j\mathbf{k}\mathbf{R}}}{R}
$$
(2.111)

Teniendo en cuenta el principio de dualidad [19], podemos definir una expresión similar para las componentes del campo eléctrico:

$$
\mathbf{E} = \frac{1}{4\pi} \int \int_{S'} \left( \mathbf{M}(\mathbf{r}') \times \hat{R} \right) \left( jk + \frac{1}{R} \right) \frac{e^{j\mathbf{k}\mathbf{R}}}{R}.
$$
 (2.112)

Donde las corrientes magnéticas definidas en M son una herramienta matemática de naturaleza física ficticia, que permite definir el campo eléctrico en la región  $S'$ . Para el caso de una apertura,  $\mathbf{M} = 2\mathbf{E}_a \times \hat{n}$ , donde  $\mathbf{E}_a$  es el campo en la apertura.

Suponiendo polarización TM, y que  $jk = jw/c_0$ , las expresión 2.112 se reescribiría tal y como sigue:

$$
E_z(x, y, z, w) = \frac{1}{2\pi} \int \int_{S'} r_x E_a j k \frac{e^{-j k \mathbf{R}}}{R} + \frac{1}{2\pi} \int \int_{S'} r_x E_a \frac{e^{-j k \mathbf{R}}}{R^2} dS'
$$
(2.113)

Donde  $r_x$  es la distancia entre los puntos de fuente y campo lejano en el eje x. Para poder ser implementadas en el algoritmo de las DFDT es necesario pasar al dominio temporal, obteniendo la siguiente expresión:

$$
E_z(x, y, z, w) = \frac{1}{2\pi c_0} \int \int_{S'} r_x \frac{d}{dt} \frac{E_z(x', y', t - R/c_0)}{R} dx'dy' + \frac{1}{2\pi} \int \int_{S'} r_x \frac{E_z(x', y', t - R/c_0)}{R^2} dS'
$$
(2.114)

Finalmente podemos substituir las integrales espaciales y temporales por sus correspondientes sumatorios.

$$
E_z|_{i,j,k}^n = \frac{1}{\pi} \sum_{i'} \sum_{j'} \frac{r_x}{R_{\Delta x}} \left[ \frac{E_z|_{i',j',k'}^{n-2R_{\Delta x}} - E_z|_{i',j',k'}^{n-1-2R_{\Delta x}}}{\Delta t} + \frac{E_z|_{i',j',k'}^{n-2R_{\Delta x}}}{2R_{\Delta x}} \right]
$$
(2.115)

Donde la distancia R ha sido redondeada al entero más próximo de la forma  $R \cong \Delta x R_{\Delta x}$ . A continuación se muestran los resultados obtenidos de la simulación de una apertura. Para validar, la transformación de campo cercano a lejano, se han escogido tres puntos del interior del mallado (véase figura 2.16), el campo eléctrico  $E_z$  en dichos puntos se calcula directamente mediante el método DFDT y a partir de la transformación campo cercano a lejano haciendo uso del campo en la apertura. En la figura 2.17 se muestran dos instantes de la simulación, mientras que en la figura 2.18 se comparan los valores del campo  $E<sub>z</sub>$  en en cada uno de los puntos mostrados en la figura 2.16 obtenidas mediante el m´etodo de las DFDT y mediante la transformación de campo cercano a lejano. La curva continua se corresponde con los valores del campo en función del tiempo, obtenidos directamente en los puntos seleccionados, mediante las DFDT, mientras que la curva a rayas muestran los valores del campo en función del tiempo estimados a partir del campo obtenido en la apertura mediante DFDT y propagados a los tres puntos escogidos. Se aprecia que la similutud entre los valores obtenidos mediante el cálculo directo del campo mediante el algoritmo DFDT y la transformación es notable.

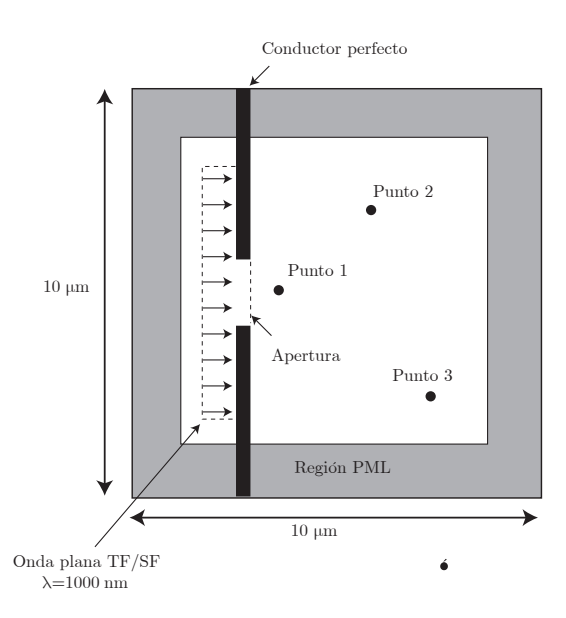

Figura 2.16: Diagrama de la simulación para validar la transformación de campo cercano a lejano. Se muestra la posición de los tres puntos donde se calculan los campos mediante las dos vías.

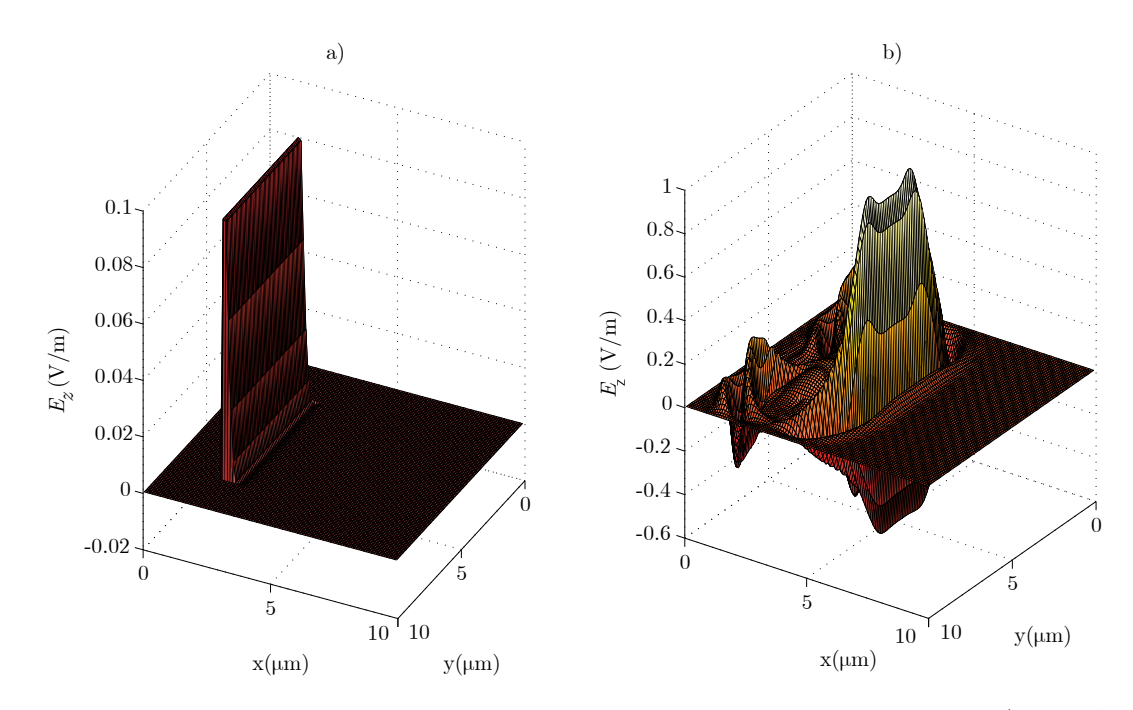

Figura 2.17: Capturas de la simulación del pulso propagándose e incidiendo en la ranura. a)t = 65 $\Delta t$ . b)  $t = 140\Delta t$ .

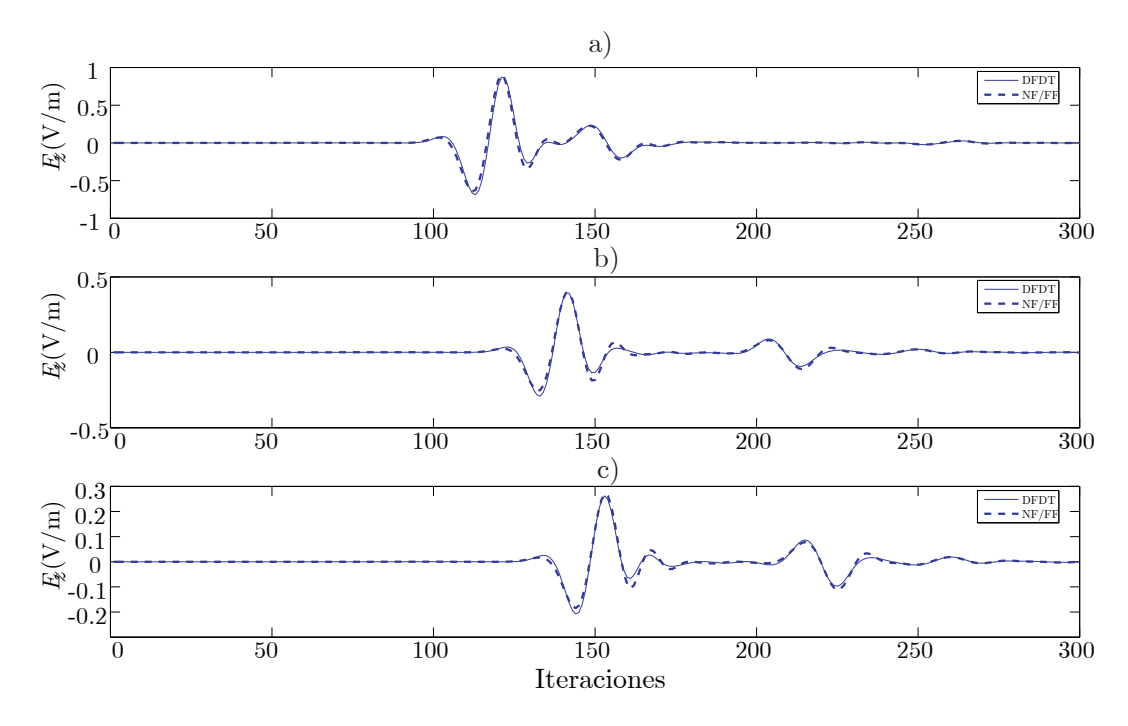

Figura 2.18: Formas de onda del campo eléctrico en los puntos seleccionados. a) Punto 1. b) Punto 2. c) Punto 3.

# Capítulo 3 Resultados

En este capítulo se van a mostrar los resultados obtenidos mediante la aplicación del algoritmo de las DFDT a diferentes sistemas ópticos. Se parte de problemas sencillos dentro del mundo de la ´optica geom´etrica, los experimentos de una rendija y de doble rendija de Young. Éstos dos experimentos, nos servirán para validar el método de las DFDT aplicado a un problema ´optico. Las irradiancias (magnitud proporcional al cuadrado del campo el´ectri- $\alpha$  [20]) obtenidas mediante expresiones analíticas conocidas y las obtenidas en campo lejano (región de Fraunhofer) nos permite comprobar como la simulación tridimensional mediante DFDT del experimento de Young proporciona valores precisos y exactos. Posteriormente, se hacen dos incursiones en dispositivos ópticos utilizados en diferentes áreas de la ingeniería ´optica. Los filtros de capa fina son utilizados como filtros que operan a longitudes de onda ´opticas, formados por capas de diel´ectrico cuyas variaciones sintonizadas a una frecuencia determinada permiten el rechazo de ciertas longitudes de onda. Se ha excitado el filtro con diferentes longitudes de onda y se ha comprobado como la selectividad del filtro era la esperada. Finalmente se tratarán las redes holográficas de volumen, cuyas aplicaciones son diversas y parten desde la reconstrucción de imágenes hasta el almacenamiento de información. Para este caso, se han estudiado los primeros órdenes de difracción de la red, y se han comprobado que el ´angulo que forman dichos ´angulos con la normal de la red eran similares a los esperados analíticamente.

## 3.1. Difracción de Fraunhofer de una rendija

Consideremos una abertura rectangular iluminada como se muestra en la figura 3.1 por una radiación luminosa monocromática coherente de longitud de onda  $\lambda$  (en nuestro caso  $\lambda = 633$  nm). De acuerdo con el principio de Huygens, suponemos que en el interior de la rendija se sitúan múltiples fuentes puntuales que generan frentes de onda de tipo cilíndricos, que al interferir unos con otros, dar´an como resultado el frente de onda de la luz difractada por la rendija [20]. Para obtener la amplitud luminosa resultante en un punto, dividiremos la abertura en elementos rectangulares diferenciales con área infinitesimal  $dS' = dx'dy'$ . La contribuci´on de cada uno de estos elementos a la amplitud luminosa total en dicho punto, vendrá dada por

$$
dA = A_0 e^{j(wt - kx'\sin\theta)} dx'dy' = A_0 e^{j\left(wt - kx'\frac{x}{L}\right)} dx'dy'
$$
\n(3.1)

donde las coordenadas primadas se refieren a la superficie de la rendija y las coordenadas no primadas se corresponden con las posiciones en el plano de observación. La constante

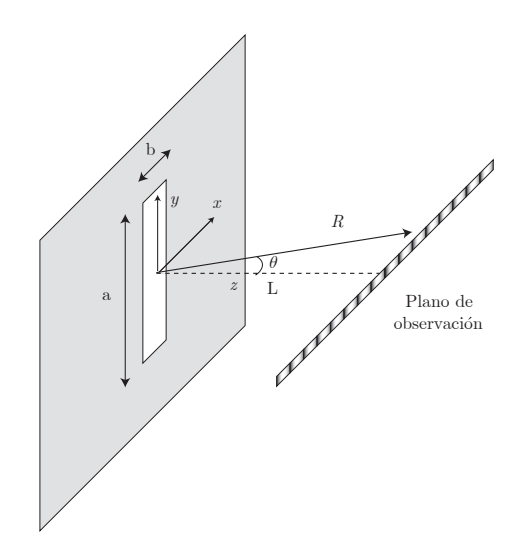

Figura 3.1: Configuración del sistema para la simulación y análisis de difracción provocado por una rendija

 $A_0$  está relacionada con la amplitud de iluminación, w es la frecuencia de dicha radiación y  $k = 2\pi/\lambda$ . Superponiendo la contribución de todos los elementos radiantes de la apertura, la amplitud luminosa en el punto considerado vendrá dada por

$$
A_1(x) = \int_{-a/2}^{a/2} \int_{-b/2}^{b/2} A_0 e^{jwt} e^{-jkx' \frac{x}{L}} dx'dy' = ab A_0 e^{jwt} \frac{\sin(\frac{kbx}{2L})}{\frac{kbx}{2L}} = ab A_0 e^{jwt} \text{sinc}\left(\frac{bx}{\lambda L}\right)
$$
(3.2)

Por lo tanto, la irradiancia que se registra a lo largo del eje  $x$  del plano de observación vendrá dada por

$$
I(x) = |A(x)|^2 \propto \operatorname{sinc}^2\left(\frac{bx}{\lambda L}\right) \tag{3.3}
$$

De la expresión 3.2 se puede observar que la irradiancia toma valores mínimos para valores x tales que

$$
\operatorname{sinc}^{2}\left(\frac{bx}{\lambda L}\right) = 0 \Rightarrow \pi \frac{bx}{\lambda L} = m\pi \Rightarrow x_{m} = m\frac{\lambda L}{b}.
$$
\n(3.4)

Todos los lóbulos presentarán la misma anchura, dada por  $\lambda L/b$ . La distancia L a la cual se calcula la propagación de campo cercano a lejano debe de satisfacer la condición de campo lejano o región de Fraunhofer ( $F = b^2/L\lambda \ll 1$ ). Para nuestro caso, hemos escogido una distancia  $L = 4000\Delta x$ , que para el caso de una rendija de  $b = 50\Delta x$ ,  $F = 0.0625$ , mientras que para una de anchura  $b = 80\Delta x$ ,  $F = 0.16$ .

Seguidamente se muestran los resultados para diferentes rendijas. Se puede ver que para ambas rendijas, los resultados obtenidos se ajustan con gran precisión al modelo teórico. Cabe mencionar, que se han realizado diferentes simulaciones con diversas resoluciones para estudiar el efecto de dicha variación en la precisión del calculo del campo lejano. En la siguiente tabla se muestran algunos resultados significativos. Se puede apreciar, que un aumento de la resolución del mallado, implica que para el mismo tipo de ranura y la misma distancia de propagación del campo, el error es prácticamente el mismo, mientras que el tiempo de cálculo aumenta significativamente, al mismo tiempo que los recursos de memoria también aumentan.

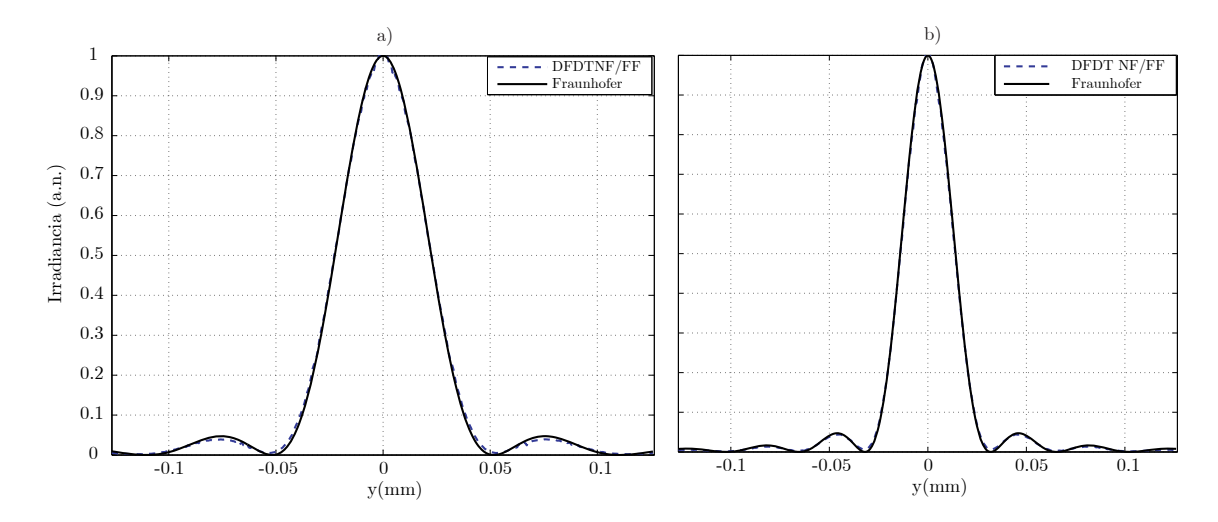

Figura 3.2: Patrón de difracción obtenido para la simulación de una rendija comparado con el modelo teórico de Fraunhofer. Para ambos casos  $\Delta x = 63,3$  nm,  $a = 50\Delta x = 3,17\mu$ m,  $\lambda = 633$  nm. a)  $b = 50\Delta x = 3,17\mu$  m. b) $b = 80\Delta x = 5,1\mu$  m.

| Δx                   | /10                        | /20                        |
|----------------------|----------------------------|----------------------------|
| error $(\% )$        | 0.32                       | 0.37                       |
| dimensiones (celdas) | $100 \times 60 \times 100$ | $200 \times 60 \times 240$ |
| $t$ iempo $(min)$    | 6 min                      | $23 \text{ min}$           |

 $Cuadro 3.1:$  Comparativa entre resolución del mallado y prestaciones del algoritmo

# 3.2. Difracción de Fraunhofer de dos rendijas

La simulación para obtener el patrón de difracción de la doble rendija se realiza con un procedimiento similar al realizado en el apartado anterior. En la figura 3.3 se muestra la configuración de la doble rendija, donde el parámetro d indica la separación entre aperturas.

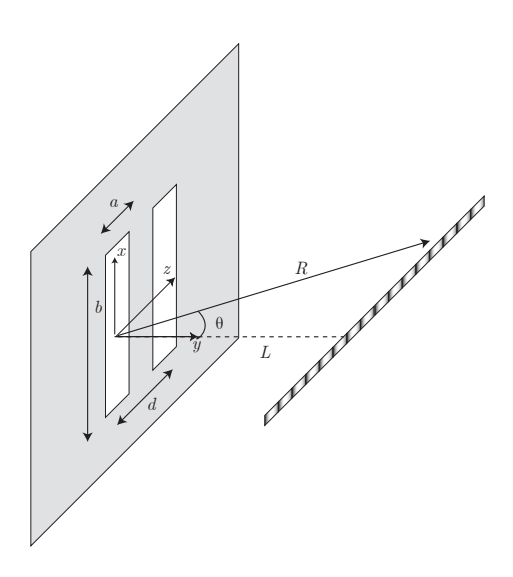

Figura 3.3: Configuración del sistema para la simulación y análisis de difracción provocado por dos rendijas.

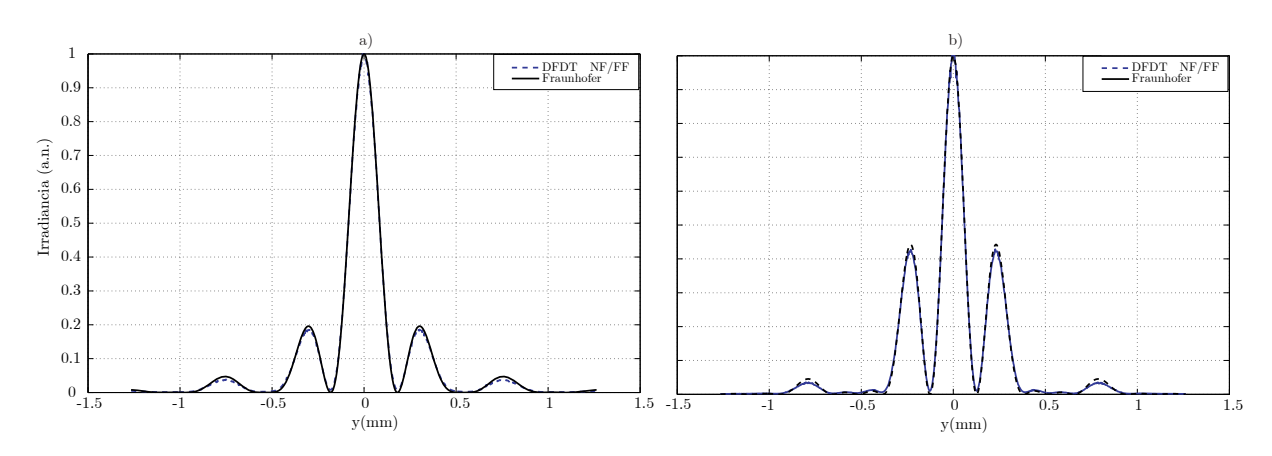

**Figura 3.4:** Patrón de difracción obtenido para la simulación de dos rendijas comparado con el modelo teórico de Fraunhofer ( $a = 50\Delta x = 3,17\mu$ m,  $\lambda = 633$  nm,  $\Delta x = 63,3$  nm). a)  $b = 50\Delta x = 3,17\mu$ ,  $d = 70\Delta x = 4,43\mu$ m. b) $b = 50\Delta x = 3{,}17\mu$  m,  $d = 100\Delta x = 0{,}633\mu$ m.

La contribución de esta nueva rendija a la amplitud luminosa resultante sobre el eje  $x$  del plano de observación vendrá dada, de modo análogo al caso de una rendija, por

$$
B(x) = abA_0e^{jwt}e^{-jkd\frac{x}{D}}\text{sinc}\left(\frac{bx}{\lambda D}\right),\tag{3.5}
$$

y, por lo tanto, la irradiancia valdrá

$$
I(x) = |A(x) + B(x)|^2 = |abA_0 \text{sinc}\left(\frac{bx}{\lambda D}\right) 2\cos\left(\frac{kdx}{D}\right)|^2 \propto \text{sinc}^2\left(\frac{bx}{\lambda D}\right) \cos^2\left(\frac{\pi dx}{\lambda D}\right) (3.6)
$$

Suponiendo el caso de que  $d \gg b$ , se puede considerar que la distribución de irradiancia dada por 3.3, modula al patrón cosenoidal dado por el segundo factor de 3.6. Dicho factor, presenta mínimos de  $x$  tales que

$$
\pi \frac{dx}{\lambda L} = (2n+1)\pi \Rightarrow x_{min} = (2n+1)\frac{\lambda L}{2d}
$$
\n(3.7)

$$
\pi \frac{dx}{\lambda L} = n\pi \Rightarrow x_{max} = n\frac{\lambda L}{d}
$$
\n(3.8)

La distancia entre dos de estos máximos o mínimos consecutivos viene dada por  $\lambda L/d$ .

Las simulaciones tridimensionales realizadas han proporcionado unos valores del campo y de la irradiancia similares a los valores teóricos en la región de campo lejano (obtenidos a partir de 3.3 para el caso de una rendija y 3.6 para el caso de dos rendijas). El uso de la transformación de campo cercano a lejano ha permitido obtener los valores del campo eléctrico en puntos externos a nuestro mallado, a partir de los calculados en la apertura. Estos resultados muestran la precisión de la herramienta y las prestaciones que proporciona en la simulación de dispositivos ópticos, donde la simulación de grandes mallados repercutiría en tiempos de cálculo elevados.

# 3.3. Sistemas periódicos multicapa

Uno de los sistemas periódicos más sencillos es la pila de cuarto de onda, que consta de varias capas superpuestas de grosor equivalente a un cuarto de onda. La estructura periódica

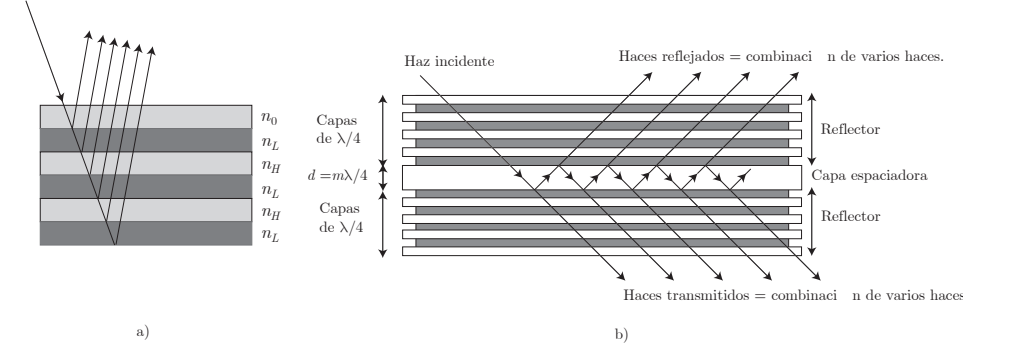

Figura 3.5: a) Reflectores basados en pilas de cuarto de onda. b) Estructura de un filtro dieléctrico con cavidades espaciadoras de tipo Fabry-Perot [21].

de los materiales se alterna entre índices altos y bajos, tal y como se muestra en la figura  $3.5(a)$ , y son utilizados básicamente como reflectores.

La luz reflejada en las capas de índice de difracción alto no sufrirán desfase alguno, mientras que los haces reflejados en las capas de índices bajos sufrirán un desfase de 180<sup>o</sup>. Es f´acil ver que las diversas componentes de luz producidas por las reflexiones en las diferentes capas contribuir´an de manera constructiva en la superficie del dispositivo. Estas configuraciones puede dar a lugar a filtros de cualquier tipo: paso bajo, paso alto, paso banda, etc...

El sistema multicapas que se va a considerar es el filtro Fabry-Perot, formado por varias pilas de cuarto de onda (véase  $3.5(a)$ ) y unas cavidades espaciadoras. Este tipo de filtros son totalmente dieléctricos y esencialmente sin absorción. Tienen una estructura de capas como la que se muestra en la figura  $3.5(b)$  y son básicamente dispositivos basados en interferometria. Las múltiples interferencias producidas en las cavidades espaciadoras hacen que el filtro sea selectivo en una longitud de onda determinada. Estas longitudes de onda están determinadas por las diemensiones de la cavidad espaciadora y son múltiples enteros de la mitad de la longitud de onda  $(d = m\lambda/2)$ . Más concretamente se ha simulado sistema periódico diseñado como un filtro paso banda. Estos filtros están formados por cavidades del tipo: —reflector— $\lambda/2$ —reflector— $\lambda/2$ —reflector—. En nuestro caso se ha simulado el siguiente filtro [21].

#### Ge-LHLLHLHLHLHLLHLH-aire

Se ha excitado el filtro mediante un conjunto de frecuencias situadas entre los  $3 \mu m$  y los 60  $\mu$ m. La simulación se ha hecho con las siguientes características y sintonizado para centrar el filtro paso banda en 200 THz  $(d = 5\lambda/2)$ .

1.  $\lambda = 583$  nm.

- 2.  $\Delta t = 8,1018e 017$  s.
- 3.  $\Delta x = 48.6$  ns.
- 4. Frecuencias de excitación: 100 THz, 200 THz, 300 THz, 400 500 THz.

La forma de onda de excitación viene dada en la figura  $3.6(a)$ .

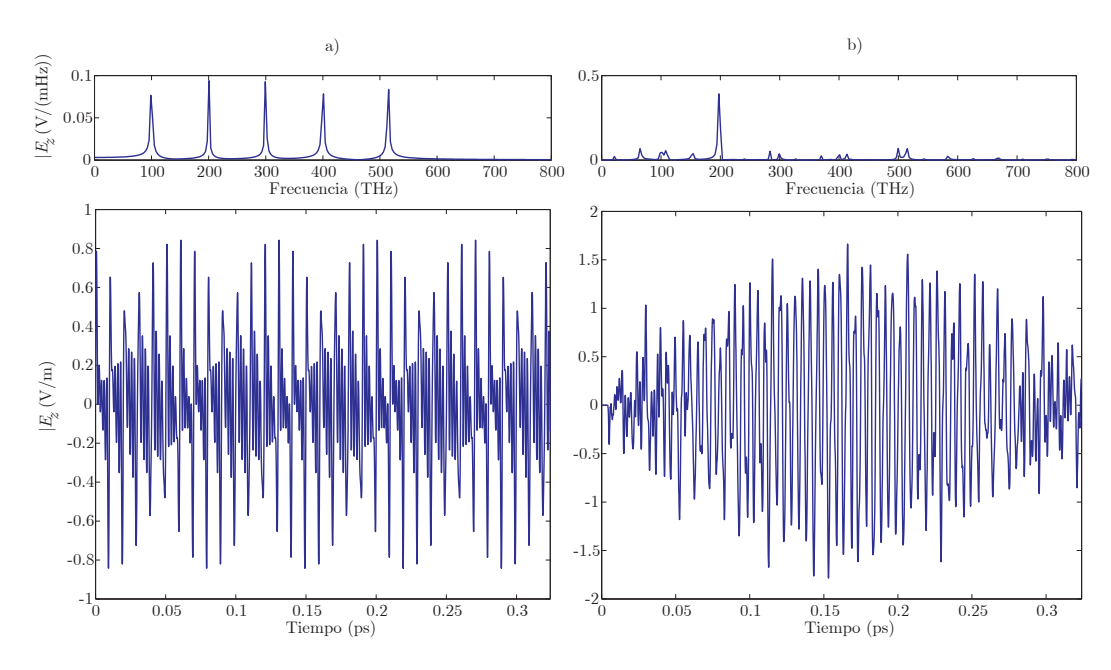

Figura 3.6: a) Arriba, espectro de la excitación a la entrada del filtro y abajo forma de onda. b)Arriba, espectro de la señal resultante del filtro de capa fina y abajo la forma de onda.

Como se muestra en la figura 3.6(b), se aprecia una selectividad considerable en el filtro implementado a la frecuencia de los 200 THz. La cavidad espaciadora se ha diseñado para ser un múltiple entero de la mitad de la longitud de onda (más concretamente  $m = 5$ ). Estos resultados muestran la exactitud y precisión del algoritmo al obtener los resultados esperados. El uso del método a este tipo de sistemas permite realizar un análisis transitorio del filtro, as´ı como la posibilidad de excitarlo con diferentes tipos de se˜nales como ruidos, o señales tipo burst.

Mediante el uso de las DFDT pueden estudiarse las propiedades del este tipo de dispositivos como pueden ser la banda pasante y de rechazo. La adición de capas espaciadoras y reflectantes hacen que el orden del filtro aumente. La simulación de estas variaciones es sencilla y altamente escalable. El uso de la propagación de campo cercano a lejano en este tipo de dispositivos, permitiría reducir el tamaño del mallado, reduciendolo a la región donde se ha situado el filtro. El lector puede encontrar más información sobre estos dispositivos en [21].

# 3.4. Redes de difracción holográfica de volumen

Las redes de difracción se registran generalmente en una emulsión fotográfica, en la cual se graban los patrones de interferencia de dos ondas. Dicho patrón de interferencia modifica algunas de las propiedades ópticas del material, como puede ser el índice de difracción. En el caso de que se produzca variación o modulación sinusoidal del índice de refracción se hablan de redes holográficas de fase.

En función de la relación existente entre el valor del periodo de la red  $\Lambda$  (distancia entre los planos en los que las propiedades del material toman un mismo valor) y el espesor T del material en el que se registra esta red, se distingue entre hologramas delgados y hologramas

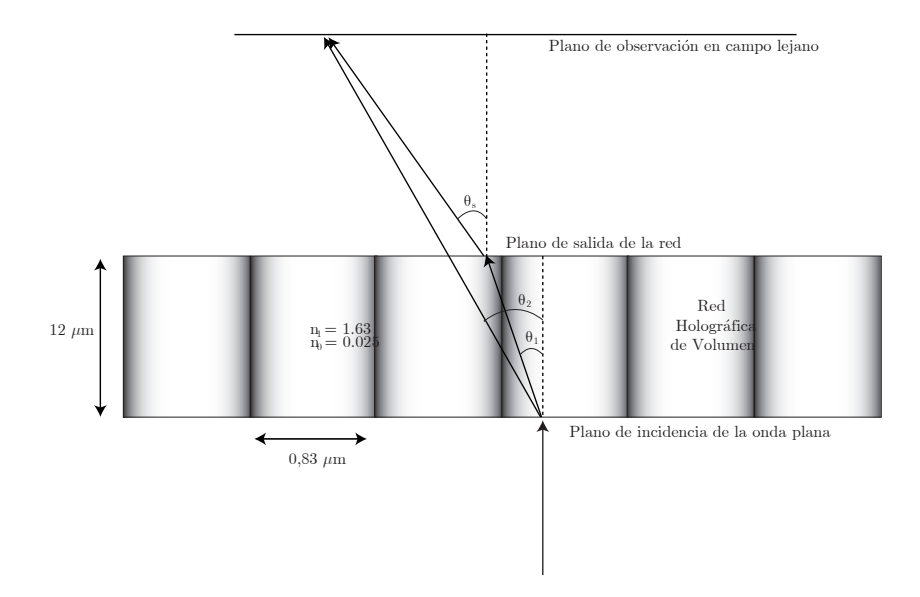

Figura 3.7: Esquema de los ángulos involucrados en una red de difracción de volumen.

de volumen.

$$
Q = \frac{2\pi\lambda T}{n_0 \Lambda^2}.
$$
\n(3.9)

Donde  $n_0$  es el índice de refracción promedio (relacionado directamente con la constante dieléctrica de la forma  $n^2 = \epsilon$ ). Valores de  $Q < 1$  se corresponde con redes delgadas, mientras que valores de  $Q > 1$  se corresponde con redes gruesas [22].

En una red de volumen, la separación de los planos en los que la intensidad del registro es constante es mucho menor que el espesor de la emulsión, la red periódica registrada está formada por un conjunto de planos paralelos como los que se esquematizan en la figura 3.7. En este tipo de hologramas a parte del periodo y el espesor, se define el vector de red  $\mathbf{K} = 2\pi/\Lambda \hat{K}$ , orientado perpendicular a los planos de variación de la red. En estas redes, la constante dieléctrica del medio son funciones de la posición de la red de al forma:

$$
n(\mathbf{r}) = n_0 + n_1 \cos(\mathbf{Kr}), \qquad (3.10)
$$

donde  $n_0$  son valores medios del índice de refracción y  $n_1$  representa la modulación de índice.

La configuración de la red simulada se muestra en la figura 3.7. En esta figura se muestran los valores de los índices de refracción, del periodo de red y de las longitudes de la red.

El problema se ha modelado mediante el algoritmo de las DFDT para una longitud de onda de 633 nm. También se ha calculado el campo lejano a diferentes distancias de la superficie de salida de la red. Se ha recurrido a la transformación de campo cercano a lejano ya que el plano donde se debía de observar el patrón de difracción debía ser lo suficiente alejado para evitar interferencias debido a la superposición de órdenes. La red de difracción está orientada en el plano  $xz$  y el vector de red está orientado en el eje x (véase figura 3.8).En la figura 3.10 se muestran diferentes instantes de tiempo de la simulación. En dicha figura, se puede ver como surgen los diferente ordenes de difracción en el interior de la red a medida que el haz incide en el interior de la red. Para incidencia normal, el ´angulo de salida de los haces difractados siguen la siguiente expresión

$$
\sin \theta_s = m \frac{\lambda}{\Lambda} \tag{3.11}
$$

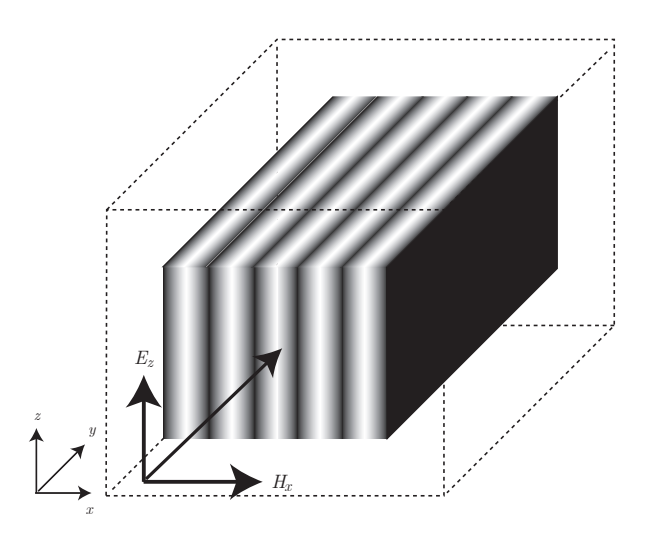

Figura  $3.8$ : Esquema de la simulación de la red de difracción de volumen

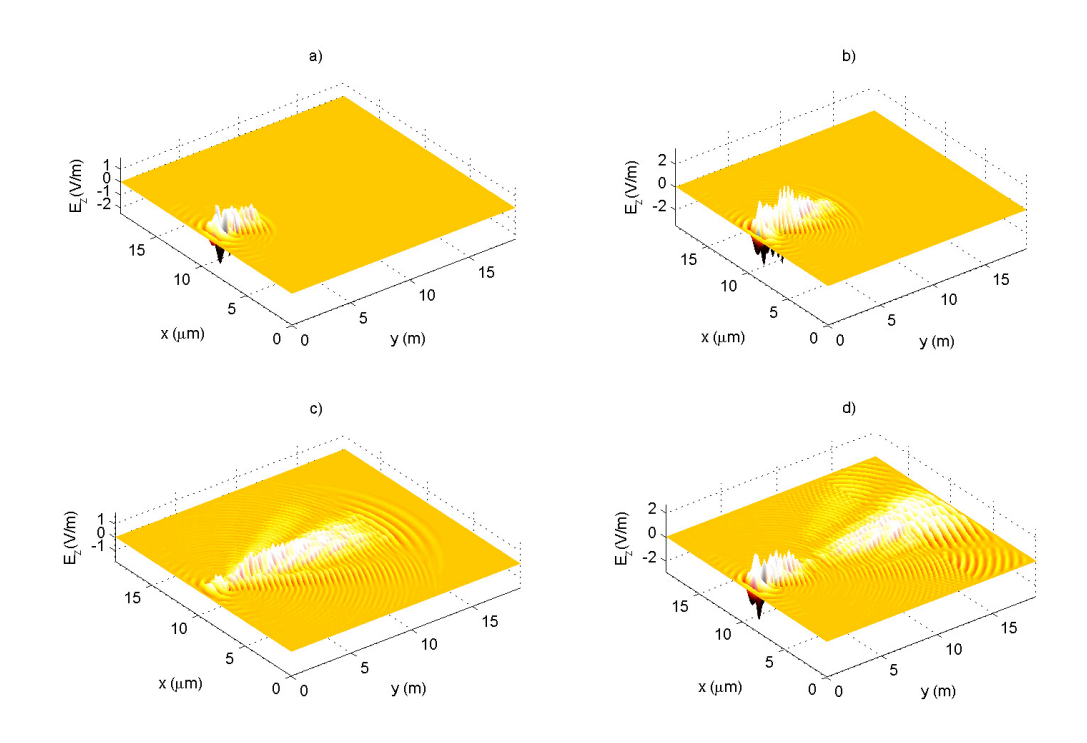

Figura 3.9: Simulación de la red de difracción. La red comienza en  $y = 1,26 \mu m$  y acaba en  $y = 14 \mu m$ . a)  $t = 200\Delta t$ . b)  $t = 400\Delta t$ . c) $t = 800\Delta t$ . d)  $t = 1100\Delta t$ .

En la figura 3.7 se muestran los ángulos que forman los órdenes  $\pm 1$  con la perpendicular a la red. A medida que el plano de estudio se aleje más de la red, el ángulo  $\theta_s$  y el ángulo de  $\theta_2$  serán iguales. Mediante trigonometría básica, se puede obtener el ángulo  $\theta_1$  y obtener la posición de salida del haz a la salida de la red así como el ángulo  $\theta_s$  a partir de las simulaciones. En la figura se muestra el patron de interferencia de diferentes planos calculados mediante la transformación de campo cercano a lejano. La simulación se ha realizado con la siguientes características:

- $\lambda = 633$  nm.
- $\Delta x = \lambda/10 = 6333$ nm.
- $\Delta t = 1{,}05572 \cdot 10^{-16}$ s.
- $\epsilon_0 = 2{,}6569 \text{ C/m}.$
- $\Delta \epsilon = 0,066 \text{ C/m}.$
- $\Gamma = 0.823 \ \mu \text{m}$
- Grosor de la red = 12  $\mu$ m.
- Dimensiones de la red:  $400 \times 300 \times 80$  celdas.

Teniendo en cuenta la configuración propuesta y sustituyendo valores en 3.11, podemos ver que el ángulo de salida de la red, para el orden  $\pm 1$  es de 50.28<sup>o</sup>.

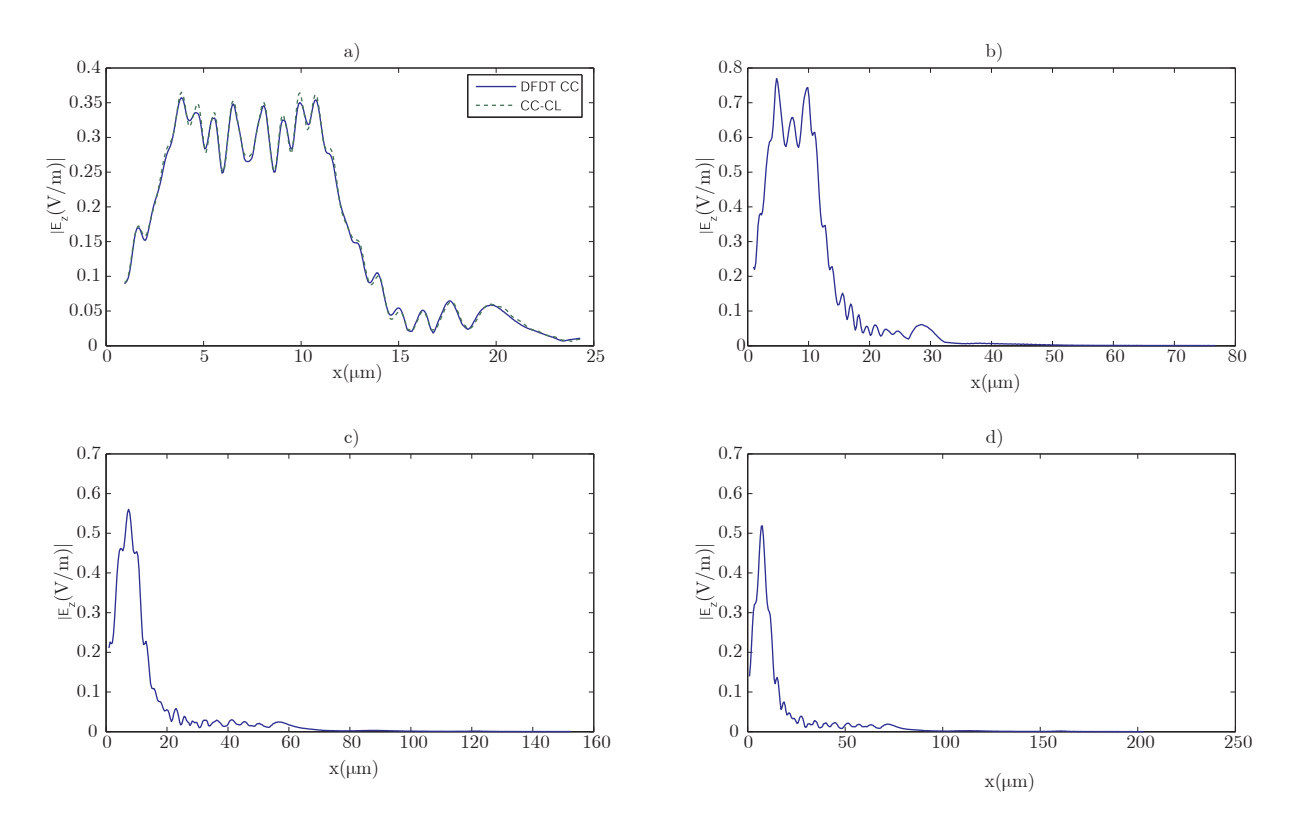

Figura 3.10: Simulación de la red de difracción para el cálculo del campo lejano y diferentes distancias de la red. a) Cálculo a 17  $\mu$ m (270 $\Delta x$ ) comparando el campo obtenido mediane DFDT y mediante la propagación de campo cercano a lejano. b) Cálculo a 25 µm (400 $\Delta x$ ). c) Cálculo a 50.6 µm (800 $\Delta x$ ). d) Cálculo a 63.3 µm  $(1000\Delta x)$ .

En la tabla 3.2 se muestran los valores obtenidos para el cálculo del patrón de difracción para diferentes planos. Cabe destacar que para el caso de 270 $\Delta x$  el valor del ángulo obtenido tanto para los valores directos del algoritmo DFDT y de la propagación a campo lejano es el mismo. Como se aprecia en los resultados, los valores del ´angulo obtenido son similares a los teóricos.

| Distancia $(\Delta x)$ | $\theta_s$ <sup>(o)</sup> |
|------------------------|---------------------------|
| 270                    | 47.37                     |
| 400                    | 47                        |
| 800                    | 47.77                     |
| 1000                   | 48.33                     |
| 2000                   | 49.24                     |
| 400                    | 50.31                     |

Cuadro 3.2: Angulos obtenidos a la salida de la red para diferentes planos en campo lejano. ´

En la figura 3.11 se muestra la simulación de diferentes redes de refracción con diferentes modulaciones de índice de difracción, en dicha figura se muestra como la amplitud del haz correspondiente al orden  $\pm 1$  aumenta a medida que aumenta la modulación de índice. Lo cual es el comportamiento esperado, ya que el valor de la modulación del índice de difracción está directamente relacionado con la eficiencia [22]-[20].

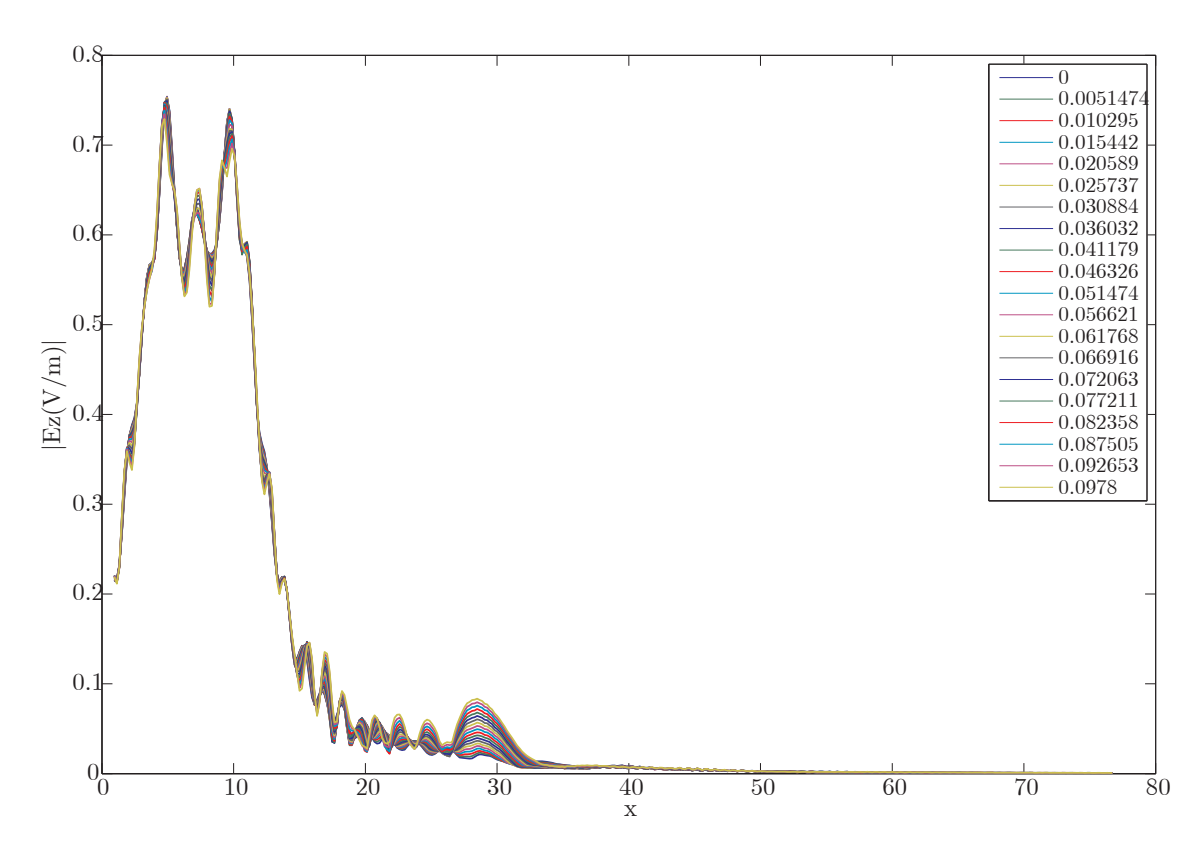

Figura 3.11: Simulaciones de la red de difracción para diferentes valores de  $\Delta_{\epsilon}$  (véase la leyenda).

Los resultados obtenidos mediante la simulación de la red de difracción (cuadro 3.2 y figura 3.7) son satifactorios, ya que teóricamente, se conoce el ángulo de salida del haz difractado  $\pm 1$  mediante la expresión 3.11. El valor del ángulo obtenido mediante la simulación y el analítico, son similares, y la precisión aumenta a medida que nos alejamos de la red. Al mismo tiempo, se sabe que el rendimiento en difracción es mayor a medida que el valor de  $\Delta$ ε aumenta, este fenómeno puede apreciarse fácilmente en la figura 3.11. Por lo que se puede decir que los resultados obtenidos son satisfactorios, y que el uso de las DFDT en este tipo de dispositivos permite estudiar multitud de fenómenos en la propagación de las ondas en el interior de redes de difracción de volumen, en función del tiempo.

# Capítulo 4 Conclusiones y líneas futuras

En este trabajo se ha estudiado el formalismo del m´etodo de las diferencias finitas en el dominio del tiempo. Para que la simulación de dispositivos ópticos fuera realizable, ha sido necesario el estudio de diferentes herramientas como las condiciones de frontera, la formulación campo total-campo dispersado y la transformación de campo cercano a campo lejano. Estas herramientas han permitido modelar los sistemas con mallados más pequeños, reduciendo el coste computacional y el uso de memoria del sistema. Las aportaciones aplicadas a la simulación de sistemas ópticos mediante DFDT ha permitido abordar el problema desde un punto de vista distinto al realizado hasta la fecha, donde la mayoría de trabajos y análisis se basan en teorías aproximadas.

El trabajo realizado puede resumirse en los siguientes puntos:

- Se han realizado un conjunto de librerías en lenguaje  $C++$  para el análisis de sistemas ópticos de 1-D, 2-D y 3-D. Éstas librerías se han desarrollado teniendo en cuenta el potencial de los lenguajes orientados a objetos [23], y las prestaciones que permite el lenguaje C basado en punteros. El uso de clases y m´etodos ha permitido estructurar una librería altamente escalable, la cual permite la adición de nuevos algoritmos y formalismos de manera fácil e intuitiva.
- La aplicación del algoritmo a sistemas ópticos sencillos como las redes de difracción de apertura, ha permitido comprobar el potencial de la herramienta, así como validar los resultados obtenidos.
- Se han simulado dispositivos ópticos de gran aplicación en el mundo de la ingeniería ´optica, como son los filtros de capa fina y las redes hologr´aficas de volumen, cuyas aplicaciones son numerosas y muy diversas.

Entre otras líneas futuras de este trabajo se contenpla añadir al algoritmo nuevas herramientas como la formulación de campo total y campo dispersado para ángulo de incidencia arbitrario. La incidencia de ondas planas en todas las simulaciones se ha realizado suponiendo que las ondas planas viajaban paralelas a uno de los ejes coordinados  $x,y$  o z. Introducir una onda plana que forme un ´angulo respecto alguno de los ejes, por ejemplo, permitir´ıa excitar la red de difracción en condición de Bragg [22], donde se sabe que la eficiencia es máxima. Para el caso de los filtros de capa fina, permitiría estudiar el rendimiento y respuesta en frecuencia de estos filtros en función del ángulo de incidencia [21]. La incidencia oblicua de ondas planas representaría un reformulación de las *connecting conditions* vistas en este trabajo. Otra línea futura de este trabajo es aprovechar la periodicidad de los medios bajo estudio. Resolver las ecuaciones de Maxwell en medios donde las características dielectricas varíen de forma periódica permitiría particularizar las ecuaciones que calculan el campo en el algortimo DFDT para los problemas que se están analizando. Modelar con mayor precisión los fenómenos de pérdidas y de dispersión en estos dispositivos también es una prioridad en próximos trabajos. Los características físicas de los elementos dieléctricos varían en función de la frecuencia, los modelos tratados en la bibliografía [9]-[8] son válidos en la región de microondas, ya que en la región de frecuencias ópticas, los fenómenos de polarización en los materiales son de otra naturaleza. Estudiar y aplicar modelos analíticos que modelen dichos fenómenos al algoritmo DFDT, permitiría simular de una manera más rigurosa cualquier dispositivo óptico.

# Capítulo 5 Agradecimientos

En primer lugar, me gustar´ıa dar las gracias a mis tutores Beatriz Ortega Tamarit y Cristian Neipp L´opez. A Beatriz Ortega por la confianza y el apoyo proporcionado desde el comienzo de este trabajo. Por entender mi situación y ser comprensiva y receptiva en todo momento. A Cristian Neipp por el esfuerzo que ha realizado en dedicarme la ayuda que he necesitado, por confiar en mi y embarcarse en este proyecto.

También me gustaría agradecer a Jenaro Vera y a Augusto Beléndez la confianza que han depositado en mi y por proporcionarme todos los medios que he necesitado para poder realizar este trabajo.

Agradecer a Jaime Ramis por su comprensión y apoyo en todo momento y a mis compa˜neras y amigas Paula y Eva, por saber escuchar, por sus consejos y por su ayuda.

También querría agradecer a todos los profesores de la ETSIT por la ayuda que me han prestado a lo largo de los años que he pertenecido a la escuela, entre todos ellos me gustaría destacar a José Millet Roig, Héctor Estaban, Alberto Gonzalez, José Miguel Fuster y Felipe Peñaranda.

Finalmente quiero agradecer a mi familia el apoyo proporcionado durante estos años y el sacrificio que realizaron para que pudiera acabar este master.

Parte de este trabajo ha sido subvencionado por el Ministerio de Ciencia e Innovación (proyecto FIS2008- 05856-Co0-02).

# **Bibliografía**

- [1] H. Kogelnik. Coupled wave theory for thick hologram gratings. Bell Systems Technology Journal, 48:2909–2947, 1969.
- [2] R. R. A. Syms. Practical Volume Holography. Clarendon Press, Oxford, 1990.
- [3] D. J. Cooke L. Solymar. Volume Holography and Volume Gratings. Academic, London, 1981.
- [4] T. K. Gaylord M. G. Moharam. Rigurous coupled-wave analysis of planar-grating diffraction. Journal of the Optical Society of America, 71:811–818, 1981.
- [5] D. A. Pommet T. K. Gaylord M. G. Moharam, E. B. Grann. Formulation for stable and efficienct implementation of the rigurous coupled-wave analysis of binary gratings. Journal of the Optical Society of America, 12:1068–1076, 1995.
- [6] N. Y. Chang y C. J. Juo. Algorithm based on rigorous coupled-wave analysis for diffractive optical element design. Journal of the Optical Society of America, 18:2491–2501, 2001.
- [7] N. Paraire P. Dansas. Fast modelling of photonic bandgap structures by use of a diffraction-grating approach. Journal of the Optical Society of America, 15:1586–1598, 1998.
- [8] A.Taflove. COMPUTATIONAL ELECTRODYNAMICS: The Finite-Difference Time-Domain Mehtod. Artech House Publishers, 1995.
- [9] D. M. Sullivan. Electromagnetic Simulation using the FDTD Method. IEEE Press Editorial Board, 2000.
- [10] J.P. Berenger. A perfectly matched layer for the absoprption of electromagnetic waves. J. Comput. Phys, 114:185–200, 1994.
- [11] J.P. Berenger. Three-dimensional perfectly matched layer for the absorption of electromagnetic waves. J. Comput. Phys, 127:363–379, 1995.
- [12] D.M. Sullivan. A simplified pml for use with the fdtd method. IEEE Micowave and Guided Wave Letters, 6:97–99, 1996.
- [13] R. Lee Z.S. Sacks, D.M. Kingsland and J.F. Lee. A erfectly matched anisotropic absorber for use as an absorbing boundary condition. IEEE Trans. Anten. and Prop., 43:1460– 1463, 1995.
- [14] G. Mur. Absorbing boundary conditions for the finite-difference approximation of the time-domain electromagnetic field equations. IEEE Trans. Electromagnetic Compatibility, 23:377–382, 1981.
- [15] A. Taflove Umashankar, K.R. A novel method to analyze electromagnetic scattering of complex objects. IEEE Trans. Electromagnetic Compatibility, 24:397–405, 1982.
- [16] K.S. Yee. Numerical solution of initial boundary value problemas involving maxwell's equations in isotropic media. IEEE Trans. on Antennas and Propagation, AP(17):585– 589, 1996.
- [17] K.S. Kunz M. Schneider F. Hunsberger Luebbers, R.J. A finite-difference time-domain near zone to far zone transformation. IEEE Trans. Antennas and Propagation, 39:429– 433, 1991.
- [18] C.A. Balanis. Advanced Engineering Electromagnetics. New York: Wiley, 1989.
- [19] R. Harrington. time-Harmonic Electromagnetic Fields. New York: McGraw-Hill, 1961.
- [20] E. Hecht.  $\acute{O}ptica$ . Pearson: Addison Wesley, 2003.
- [21] H. A. Macleod. Thin-Film Optical Filters. Institute of Physics Publishing, 2001.
- [22] P. Harinharand. Basics of Holography. Cambridge University Press, 2001.
- [23] L. Joyanes. Programación en  $C++$ : Algoritmos, estructuras de datos y objetos. McGraw-Hill, 1990.

# **Aplicación del algoritmo DFDT en redes de difracción holográficas.**

# **Application of the FDTD algorithm to holographic diffraction gratings**

Jorge FRANCÉS, Cristian NEIPP, Manuel PEREZ-MOLINA, Mariela L. ALVAREZ, Augusto BÉLENDEZ

Departamento de Física, Ingeniería de Sistemas y Teoría de la Señal, EPS, Universidad de Alicante, San Vicente del Raspeig.

Persona de contacto: Jorge Francés (jfmonllor@ua.es).

# **RESUMEN:**

Este trabajo muestra la aplicación del algoritmo diferencias finitas en el dominio temporal DFDT como alternativa a otros métodos (Kolgenik , CW o RCW) en la simulación de redes de difracción holográficas. El formalismo matemático y su aplicación a las longitudes de onda ópticas implica la incorporación de técnicas avanzadas en el algoritmo DFDT como la incorporación de Pals y de la formulación TF/SF, así como la propagación de campo cercano a lejano. El algoritmo es aplicado con obteniendo resultados satisfactorios en redes de difracción de apertura y en redes de difracción holográfica.

 **Palabras clave:** DFDT, red holográfica de volumen

# **ABSTRACT:**

This work presents the application of FDTD as an alternative method to others (Kogelnics, CW or RCW) for simulation of volume holographic difraction grating . Using this method for optic wavelengths makes necessary to add techniques such as PMLs, TF/SF formulation and Far-Field transformation for improving performance. The algorithm is applied successfully to different volume holographic difraction gratings.

**Key words:** FDTD, volume holographic grating

# **1.- Introducción**

Existen diferentes teorías electromagnéticas aplicadas al estudio de la propagación de la radiación electromagnética en redes de difracción holográficas. Algunas de ellas (Kogelnik's) se basan en modelar redes de variación sinusoidal y dejan de ser precisas a medida que la red deja de ser considerada como una red de volumen o la variación del índice de difracción es grande. Existen teorías más rigurosas como CW(*Coupled Wave Theory*) o RCW (*Rigorous Coupled Wave Theory*). Por otro lado, existen métodos como el método de las Diferencias finitas en el dominio del tiempo (DFDT) utilizadas ampliamente en electromagnetismo que no han sido explotadas en aplicaciones de holografía óptica. En este trabajo se muestra la implementación del algoritmo y la aplicación a redes de difracción de apertura y holográficas.

# **2.- Formulación DFDT**

En esta sección, se van a tratar los aspectos relacionados con el formalismo de las diferencias finitas en el dominio del tiempo (DFDT). Se detallará la formulación en espacio libre de las ecuaciones de Maxwell y adaptación al método D.

#### **2.1.- Formulación en espacio libre de las ecuaciones de Maxwell.**

El paradigma de las FDTD se basa en el entrelazado tanto en el espacio como en el tiempo de las componentes de campo magnético y eléctrico. Este formulación se detalla con más detalle en [1]-[2]-[9].Cada componente del campo se sitúa en el espacio en una celda, denominada celda de Yee (véase figura 1), la cual permite realizar la aproximación de las diferencias centrales a las derivadas espaciales.

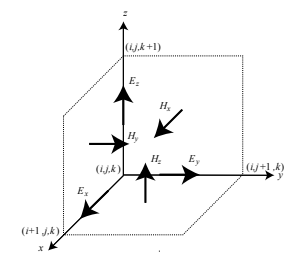

*Fig. 1: Celda de Yee[9].* 

Partimos de las ecuaciones diferenciales de Maxwell:

$$
\frac{\partial \mathbf{D}}{\partial t} = \frac{1}{\sqrt{\varepsilon_0 \mu_0}} \nabla \times \mathbf{H}
$$
\n
$$
\mathbf{D}(\omega) = \varepsilon_r^*(\omega) \mathbf{E}(\omega)
$$
\n
$$
\frac{\partial \mathbf{H}}{\partial t} = -\frac{1}{\sqrt{\varepsilon_0 \mu_0}} \nabla \times \tilde{\mathbf{E}}.
$$
\n(1)

Donde las variables del campo y del flujo eléctrico han sido normalizadas respecto a la impedancia intrínseca  $\eta = \sqrt{\mu_0/\varepsilon_0}$ . Desarrollando las ecuaciones de Maxwell podemos obtener las seis componentes del campo involucradas en el problema tridimensional para propagación en espacio libre [1]-[2].

Tomando la aproximación de las diferencias centrales tanto en las derivadas espaciales como temporales de cada una de las ecuaciones del campo, y teniendo en cuenta la posición en la celda de Yee de cada una de las componentes, se obtendrían seis nuevas ecuaciones. Por comodidad, se mostrará la correspondiente con *D<sup>z</sup>* y de manera análoga se podrían obtener el resto de las ecuaciones:

$$
D_z \Big|_{i,j,k+1/2}^{n+1/2} = D_z \Big|_{i,j,k+1/2}^{n-1/2} + \frac{\Delta t}{\Delta x \sqrt{\varepsilon_0 \mu_0}} \Big( H_y \Big|_{i+1/2,j,k+1/2}^n \tag{2}
$$
  

$$
-H_y \Big|_{i-1/2,j,k+1/2}^n - H_x \Big|_{i,j+1/2,k+1/2}^n - H_x \Big|_{i,j-1/2,k+1/2}^n \Big)
$$

Donde cada punto del espacio se referencia con la siguiente nomenclatura  $(i, j, k) = (i\Delta x, j\Delta y, k\Delta z)$ , donde *i*, *j* y *k* son enteros y son los índices para las dimensiones del espacio  $(x, y, z)$ . La variable entera *n* está relacionada con el tiempo de la forma  $t_n = n\Delta t$ .

La relación entre ∆*t* y ∆*x* deben de cumplir la denominada condición de Courant, para que el algoritmo sea estable

$$
\Delta t \le \frac{\Delta x}{\sqrt{n} \cdot c_0} \tag{3}
$$

donde *n* es el número de dimensiones involucradas en la simulación (tres para el caso tridimensional) y se ha asumido celdas de geometría equilatera ( $\Delta x = \Delta y = \Delta z$ ) de arista ∆*x* .

El algoritmo *leapfrog* [2]-[9] se resume en el diagrama de flujo mostrado en la figura 2y explica la razón del uso de superíndices del tipo  $n+1/2$ .

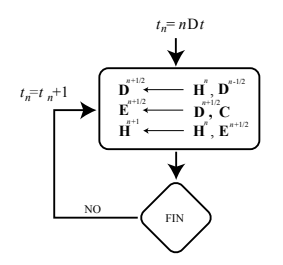

*Fig. 2: Diagrama de flujo del algoritmo leapfrog.* 

#### **2.2. Condiciones de frontera (ABCs).**

Las condiciones de frontera (ABC-*Absorbing Boundary conditions*) surgen de la necesidad de simular ondas que se propaguen hacia los límites de nuestra red de simulación sin reflexiones indeseadas en los límites del mallado. Una onda que incide sobre los límites de la red es reflejada como si incidiera sobre un plano conductor perfecto ya que los campos en las zonas externas del problema no son conocidos y se suponen nulos. Para evitar este problema se ha recurrido a las ABCs, más concretamente a las ABCs de Berenger [1]-[3]-[4] denominadas PMLs (*Perfectly Matched Layers*). Esta herramienta se basa en añadir unas capas en los extremos de la red de simulación que contenga pérdidas para

cada una de las componentes del campo involucradas. Estas pérdidas se modelan a partir de unas constantes dieléctricas ( $\varepsilon^*_{F_m}$ ) y de permeabilidad ( $\mu_{F_m}^*$ ) con  $m = x, y, z$ . Estas constantes son ficticias y únicamente tienen la función de definir la región de absorción PML, en ningún caso están relacionadas con las características del medio que se estén simulando en el interior del mallado. Estas constantes deben ser de naturaleza compleja ya que la parte imaginaria es la que contiene información sobre las pérdidas. Al mismo tiempo, éstas se definen cumpliendo unos requisitos que aseguran la continuidad en la impedancia [1]-[2]-[6].

$$
\varepsilon_{F_m}^* = \varepsilon_{F_m} + \frac{\sigma_{D_m}}{j\omega\varepsilon_0} = 1 + \frac{\sigma_D(m)}{j\omega\varepsilon_0}
$$
  

$$
\mu_{F_m}^* = \mu_{F_m} + \frac{\sigma_{H_m}}{j\omega\mu_0} = 1 + \frac{\sigma_D(m)}{j\omega\varepsilon_0}
$$
(4)

Donde  $\sigma_p(m)/\varepsilon_0$  se define únicamente en la región donde se sitúan las PML y con perfil creciente a medida que se penetra más en la región absorbente. Los valores entre los que está comprendida oscilan entre 0 y  $0.333 \varepsilon_0$  [1]-[4]-[5]-[6]. Las constantes de permeabilidad se asignan en los términos de flujo **D** mientras que los de permeabilidad se asignan a los términos del campo electromagnético **H**. Por simplicidad, se muestra la expresión para el *D<sup>z</sup>* obtenida a partir de (1) con la incorporación de las constantes que modelan las PMLs.

$$
j\omega \left(1 + \frac{\sigma_D(x)}{j\omega \varepsilon_0}\right) \left(1 + \frac{\sigma_D(y)}{j\omega \varepsilon_0}\right) \left(1 + \frac{\sigma_D(z)}{j\omega \varepsilon_0}\right)^{-1} D_z
$$
 (5)  
=  $c_0 \left(\frac{\partial H_y}{\partial x} - \frac{\partial H_x}{\partial y}\right) = c_0 \cdot rot - h$ 

El término 1/ *j*ω se corresponde con la transformación de un una integral temporal al dominio de Fourier. Para poder introducir dicho término en las ecuaciones de FDTD se debe pasar al dominio temporal a modo de un sumatorio.

Reorganizando términos, y teniendo en cuen-

ta que 
$$
I_{D_z} = \frac{1}{j\omega} \text{rot}_h
$$
:  
\n
$$
j\omega \left( 1 + \frac{\sigma_D(x)}{j\omega \varepsilon_0} \right) \left( 1 + \frac{\sigma_D(y)}{j\omega \varepsilon_0} \right) D_z
$$
\n
$$
= c_0 \left( \text{rot}_h + \frac{\sigma_D(z)}{j\omega \varepsilon_0} I_{D_z} \right)
$$
\n(6)

Finalmente, la implementación en DFDT con la incorporación de las PML resultaría tal y como sigue para la componente *D<sup>z</sup>* :

$$
rot_{-}h = \begin{bmatrix} H_{y} \Big|_{i+1/2,j,k+1/2}^{n} - H_{y} \Big|_{i-1/2,j,k+1/2}^{n} \\ - H_{x} \Big|_{i,j,k+1/2}^{n} - H_{x} \Big|_{i,j-1/2,k+1/2}^{n} \end{bmatrix},
$$
\n
$$
I_{D_{z}} \Big|_{i,j,k+1/2}^{n} = I_{D_{z}} \Big|_{i,j,k+1/2}^{n-1} + rot_{-} h,
$$
\n
$$
D_{z} \Big|_{i,j,k+1/2}^{n+1/2} = G_{3} \Big|_{i} G_{3} \Big|_{j} D_{z} \Big|_{i,j,k+1/2}^{n-1/2} +
$$
\n
$$
G_{2} \Big|_{j} G_{2} \Big|_{j} \frac{\Delta t c_{0}}{\Delta x} \Big( rot_{-} h + G_{1} \Big|_{k} I_{D_{z}} \Big|_{i,j,k+1/2}^{n} \Big).
$$
\n(7)

Donde las constantes  $G_i$  están definidas con mayor detalle en [1]-[6] y se encargan de aumentar la atenuación a medida que la onda se introduce en la región PML.

#### **2.3. Formulación de campo total y campo dispersado**

Para la simulación de ondas planas se recurre a la definición de dos regiones en el interior de la red de simulación. Dichas regiones son conocidas como región de campo total y región de campo dispersado (TF/SF-*Total/Scattered Field*). En el interior de la primera región se encuentra las ondas planas originadas mediante el proceso de iluminación escogido (en nuestro caso, la amplitud de una onda plana se fija en un plano), mientras que en la región de campo dispersado, la onda plana es eliminada para únicamente quedarse con las componentes del campo resultante de las perturbaciones originadas en la región 1 (véase figura 3). Esta técnica se basa en la linealidad de las ecuaciones de Maxwell,

$$
\mathbf{E}_{\text{tot}} = \mathbf{E}_{\text{inc}} + \mathbf{E}_{\text{disp}}
$$
  

$$
\mathbf{H}_{\text{tot}} = \mathbf{H}_{\text{inc}} + \mathbf{H}_{\text{disp}}
$$
 (8)

#### **2.3. Formulación campo cercano a campo lejano.**

Para aplicaciones ópticas, las longitudes de onda empleadas son del orden de nanómetros, lo que conlleva unas resoluciones temporales y espaciales muy reducidas. Para simular dispositivos o configuraciones ópticas, en las cuales se quiere estudiar diferentes puntos del espacio alejados de la fuente, se necesitan mallados grandes, en consecuencia el coste computacional aumenta exponencialmente.

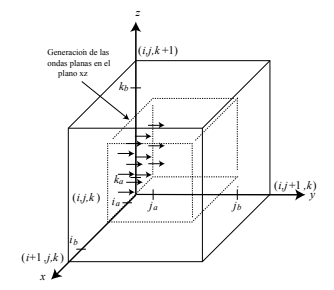

*Fig.3.Esquema de las regiones campo total y campo dispersado.* 

Para evitar este inconveniente se utiliza la transformación de campo cercano a campo lejano. Esta herramienta permite limitar el mallado a la región donde se sitúan las fuentes para posteriormente propagar los campos a la región de campo lejano que se desee. Para ello, partimos de la expresión del potencial vector

$$
\mathbf{A}(r) = \frac{1}{4\pi} \int_{S} \mathbf{J}_{S}(r') \frac{e^{-j\mathbf{k}\mathbf{R}}}{R} dS' \qquad (9)
$$

Donde  $\mathbf{R} = |\vec{r} - \vec{r}'|$  es la distancia euclídea ente los puntos de la región de fuentes  $\vec{r}'$  y el punto del espacio en el cual se desea cal-r cular el campo  $\vec{r}'$ . El término  $\mathbf{J}_s$  se corresponde con las fuentes de corriente y el término *e*<sup>−jkR</sup> / *R* es la función de Green en espacio libre. Las componentes del campo magnético pueden obtenerse a partir de la expresión

$$
\mathbf{H} = \nabla_r \times \mathbf{A} = \frac{1}{4\pi} \iint_S \left( J(r') \times \frac{\mathbf{R}}{R} \right) \left( jk + \frac{1}{R} \right) \frac{e^{-j\mathbf{k}\mathbf{R}}}{R} dS' \left( 10 \right)
$$

Haciendo uso del teorema de dualidad, el campo eléctrico puede obtenerse de forma similar:

$$
\mathbf{E} = -\frac{1}{4\pi} \iint_{S} \left( \mathbf{M}(r') \times \frac{\mathbf{R}}{R} \right) \left( jk + \frac{1}{R} \right) \frac{e^{-j\mathbf{k}\mathbf{R}}}{R} dS' \tag{11}
$$

Donde  $M = 2E_a \times \hat{n}$  se corresponden con las corrientes magnéticas, la cuales son ficticias y permiten describir el campo eléctrico en la superficie donde se va a realizar la transformación de campo cercano a campo lejano. Finalmente, teniendo en cuenta que el término  $jk = j\omega / c_0$  se corresponde con una derivada en el dominio temporal y que el término exponencial se corresponde con un desplazamiento temporal de la forma  $\sqrt{c_0}$  $f(r, \omega)e^{-j\omega R/c_0} \rightarrow f(r, t - R/c_0)$ , obtener una expresión en el dominio temporal para ser aplicada en el algoritmo *leapfrog* es directo (el lector puede encontrar más información al respecto en [10])

$$
E_z\Big|_{i,j,k}^n \cong \frac{1}{\pi} \sum_{i'} \sum_{j'} \frac{r_x}{R} \left[ \frac{E_a \Big|_{i',j',k'}^{n-2R} - E_a \Big|_{i',j',k'}^{n-2R-1}}{E_a \Big|_{i',j',k'}^{n-2R_{\Delta x}}} \right] \qquad (12)
$$

### **3.- Resultados**

#### **3.1.- Difracción de Fraunhofer en doble rendija.**

Se ha escogido un sistema óptico sencillo formado por dos rendijas de anchura  $a = 50 \Delta x$  cada una y separadas una distancia  $d = 70\Delta x$ . La longitud de onda de trabaio es de 633nm y  $\Delta x = \lambda / 10$ . Para poder estudiar el fenómeno de la difracción en campo lejano, debemos de alejarnos de la región de campo cercano. La distancia *L* a la cual calculamos la propagación de campo cercano a campo lejano debe satisfacer la condición de campo lejano o región de Fraunhofer  $F = a^2 / L\lambda$  1. En la figura 4 se muestra la configuración de la doble rendija simulada. Para nuestra configuración se ha escogido una distancia  $L = 4000 \Delta x$  cumpliendo la condición establecida  $(F = 0.0625 \t 1)$ . Mediante la transformación de campo cercano a lejano se han obtenido los puntos a lo largo del eje *z* que cortan los planos  $x = b/2$  e  $y = L$ . La intensidad normalizada vista sobre dicho plano ( *yz*) viene dada por la expresión ya conocida [11].

$$
I_n(\theta) = \left(\frac{\sin\left(\frac{2\pi a}{\lambda}\frac{\sin\theta}{2}\right)}{\left(\frac{2\pi a}{\lambda}\frac{\sin\theta}{2}\right)}\right)^2 \cos^2\left(\frac{2\pi a}{\lambda}\frac{\sin\theta}{2}\right) \quad (13)
$$

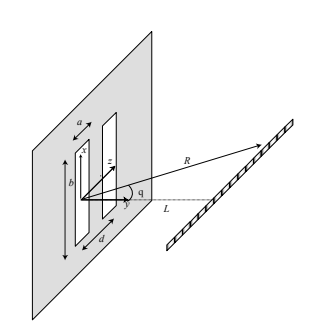

*Fig.4.Esquema de para la simulación de difracción de Fraunhofer de la doble rendija.* 

La simulación del sistema óptico se ha realizado en un mallado de 100x60x200 celdas donde las ranuras se han situado en el plano  $y = 20\Delta x$ .

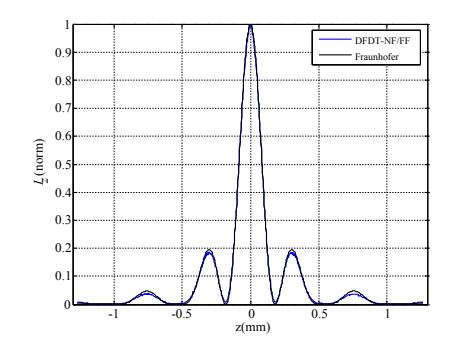

*Fig 5: Comparación patrones de intensidad normalizada para el caso de doble rendija.* 

Se puede apreciar en la figura 5, que el patrón de intensidad obtenida mediante la simulación numérica se ajusta en gran medida a la curva teórica esperada.

#### **3.2. Simulación de una red de difracción de volumen.**

En esta sección se presentarán los resultados obtenidos utilizando el algoritmo DFDT explicado en la sección 2 para el análisis de redes de difracción por transmisión de 1200 líneas/mm. La modulación del índice de refracción de las redes se tomó como  $n_1$  = 0.025, lo que corresponde a un valor típico para algunos materiales, como emulsiones fotográficas, utilizados para el registro de las redes de difracción. En la figura 6 muestra la situación después de que una onda plana haya incidido sobre la red. Se eligió un punto

situado cerca de la red para observar el campo emergente con idea de evitar los efectos de la difracción de los bordes. En principio, en el caso de una red de volumen, sólo dos órdenes se propagan en el material, por lo que cabría esperar un patrón interferencial de dos ondas planas observable en el punto elegido después de la simulación.

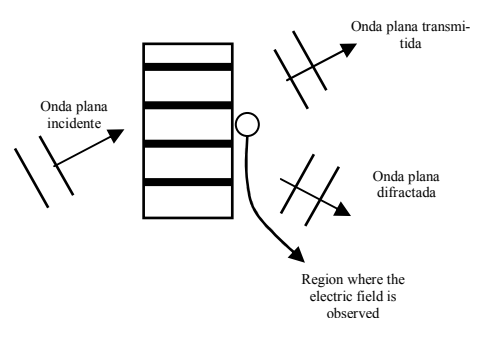

*Fig 6: Esquema de una red de difracción de volumen.* 

## **2.1.- Simulaciones para una red de difracción**

La figura 7 muestra los resultados obtenidos mediante la simulación numérica para los campos a la salida correspondientes a una red de difracción por transmisión de 1200 líneas/mm después de que una onda plana de longitud de onda  $\lambda = 633$  nm haya incidido sobre ella en condición de Bragg. Puesto que no existe un medio periódico en este caso (*n*<sup>1</sup> = 0) se puede observar que la onda plana se transmite sin que haya difracción.

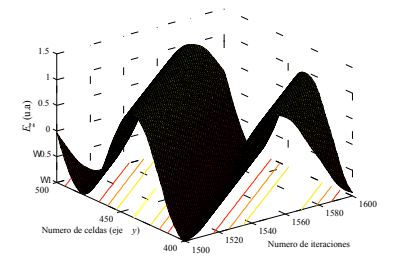

*Fig7: Simulación numérica del campo a la salida de la red de 1200 líneas/mm en ángulo de Bragg y n1 = 0.* 

Finalmente las figuras 8 y 9 muestran los resultados obtenidos para redes de difracción con dos espesores diferentes. En el primer caso el espesor de la red es de 1,5 µm, mientras que en el segundo caso el espesor elegido es de 7,9 µm. Se observa como en el primer caso la amplitud de la onda difractada es mucho menor que la de la onda transmitida, mientras que en el segundo caso ambas amplitudes son similares. Estos resultados coinciden con los obtenidos mediante la aplicación de la Teoría de Kogelnik que predice el rendimiento de la onda difractada en condición de Bragg según la ecuación:

$$
\eta = \text{sen}^2(v) \tag{15}
$$

Siendo ν:

$$
v = \frac{\pi n_1 d}{\lambda \cos \theta} \tag{16}
$$

Donde  $n_1$  es la modulación del índice de refracción, *d* es el espesor de la red, λ es la longitud de la onda incidente y  $\theta$  es el ángulo que forma la onda transmitida con la normal a la red en el interior del medio periódico. Cuando las amplitudes de las ondas difractada y transmitida coinciden  $\eta = 1/2$ ,

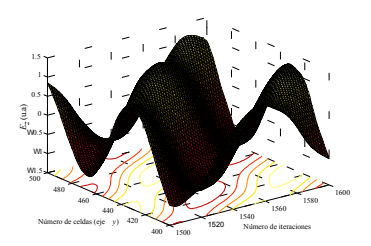

*Fig 8: Campo a la salida de la red de espesor de 1.5*  $\mu$  *m*  $\gamma$   $n_1 = 0.025$ .

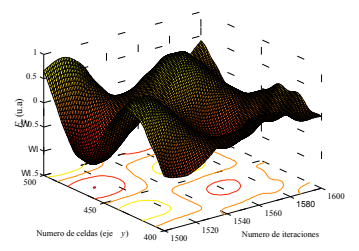

*Fig 9: Campo a la salida de la red con espesor de 7.9*  $\mu$  *m*  $y$   $n_1 = 0.025$ .

y el valor de *d* correspondiente, con los datos utilizados en la simulación es de 7 µm. por lo que para valores aproximados a 7µm el patrón interferencial coincide con el de la figura 9.

### **4.- Conclusión**

En este trabajo se muestra la aplicación de la técnica DFDT a la simulación de redes holográficas de volumen. Se han implementado diferentes técnicas: PMLs, TF/SF y la transformación a campo lejano para poder mejorar las prestaciones del algoritmo y reducir el coste computacional. Se ha aplicado a una red de difracción de apertura y se ha comparado con el patrón de difracción en región de Fraunhofer con resultados satisfactorios, así como a una red holográfica de volumen donde se han podido simular diferentes periodos de red.

*Agradecimientos*: Parte de este trabajo ha sido subvencionado por el Ministerio de Ciencia e Innovación (proyecto FIS2008- 05856-Co0-02)

#### *Referencias*

- [1] Dennis M. SULLIVAN, "*Electromagnetic simulation using the FDTD method"*, (IEEE Press Editorial Board, 2000)
- [2] Allen TAFLOVE, "*Computational electrodynamics: The Finite-Difference Time-Domain Method"*, (Artech House Publishers, 1995).
- [3] J.P. BERENGER, "*A perfectly matched layer fo the absorption of electromagnetic waves"*, J. Comput. Phys., 114, 185- 200,1994.
- [4] J.P. BERENGER, *"Three-dimensional perfectly matched layer for the absorption of electromagnetic waves"*, J. Comput. Phys., 127, 363-379, 1995.
- [5] D.M. SULLIVAN, "*A simplified PML for use with the FDTD method",* IEEE Microwave and Guided Wave letters, 6, 97- 99, 1996.
- [6] R. LEE, Z. S. SACKS, D. M. KINGSLAND, J. F. LEE. *"A perfectly matched anisotropic absorver for use as an absorbing boundary condition",* IEEE Trans. Anten. And Prop., 43, 1460-1463, 1995.
- [7] A. TAFLOVE, K. R. UMASHANKAR, "*A novel method for analyze electromagnetic scattering of complex objects",* IEEE Trans. Electromagnetic Compatibility, 24, 397-405, 1982
- [9] K.S. YEE, "*Numerical solution of initial boundary value problems ivolving Maxwell's equations in isotropic media"*, IEEE Trans. On Antennas and Propagation, 17, 585-589, 1996.
- [10] J. DE MOERLOOSE, D. DE ZUTTER. "*Surface integral representation radiation boundary condition for the FDTD method*", IEEE Trans. On Antennas and Propagation, AP-45, 1655-1663, 1997.

[11] E. HECHT "Óptica" (Pearson Addison Wesley, 2003).